#### **Lecture 4: Tomasulo Algorithm and Dynamic Branch Prediction**

**Professor David A. Patterson Computer Science 252 Fall 1996**

# **Review: Summary**

- **Instruction Level Parallelism (ILP) in SW or HW**
- **Loop level parallelism is easiest to see**
- **SW parallelism dependencies defined for program, hazards if HW cannot resolve**
- **SW dependencies/compiler sophistication determine if compiler can unroll loops**
	- **Memory dependencies hardest to determine**
- **HW exploiting ILP**
	- **Works when can't know dependence at run time**
	- **Code for one machine runs well on another**
- **Key idea of Scoreboard: Allow instructions behind stall to proceed (Decode => Issue instr & read operands)**
	- **Enables out-of-order execution => out-of-order completion**
	- DAP.F96 2 – **ID stage checked both for structural & data dependencies**

#### **Review: Three Parts of the Scoreboard**

- **1.Instruction status—which of 4 steps the instruction is in**
- **2.Functional unit status—Indicates the state of the functional unit (FU). 9 fields for each functional unit**
	- **Busy—Indicates whether the unit is busy or not**
	- **Op—Operation to perform in the unit (e.g., + or –)**
	- **Fi—Destination register**
	- **Fj, Fk—Source-register numbers**
	- **Qj, Qk—Functional units producing source registers Fj, Fk**
	- **Rj, Rk—Flags indicating when Fj, Fk are ready**
- DAP.F96 3 **3.Register result status—Indicates which functional unit will write each register, if one exists. Blank when no pending instructions will write that register**

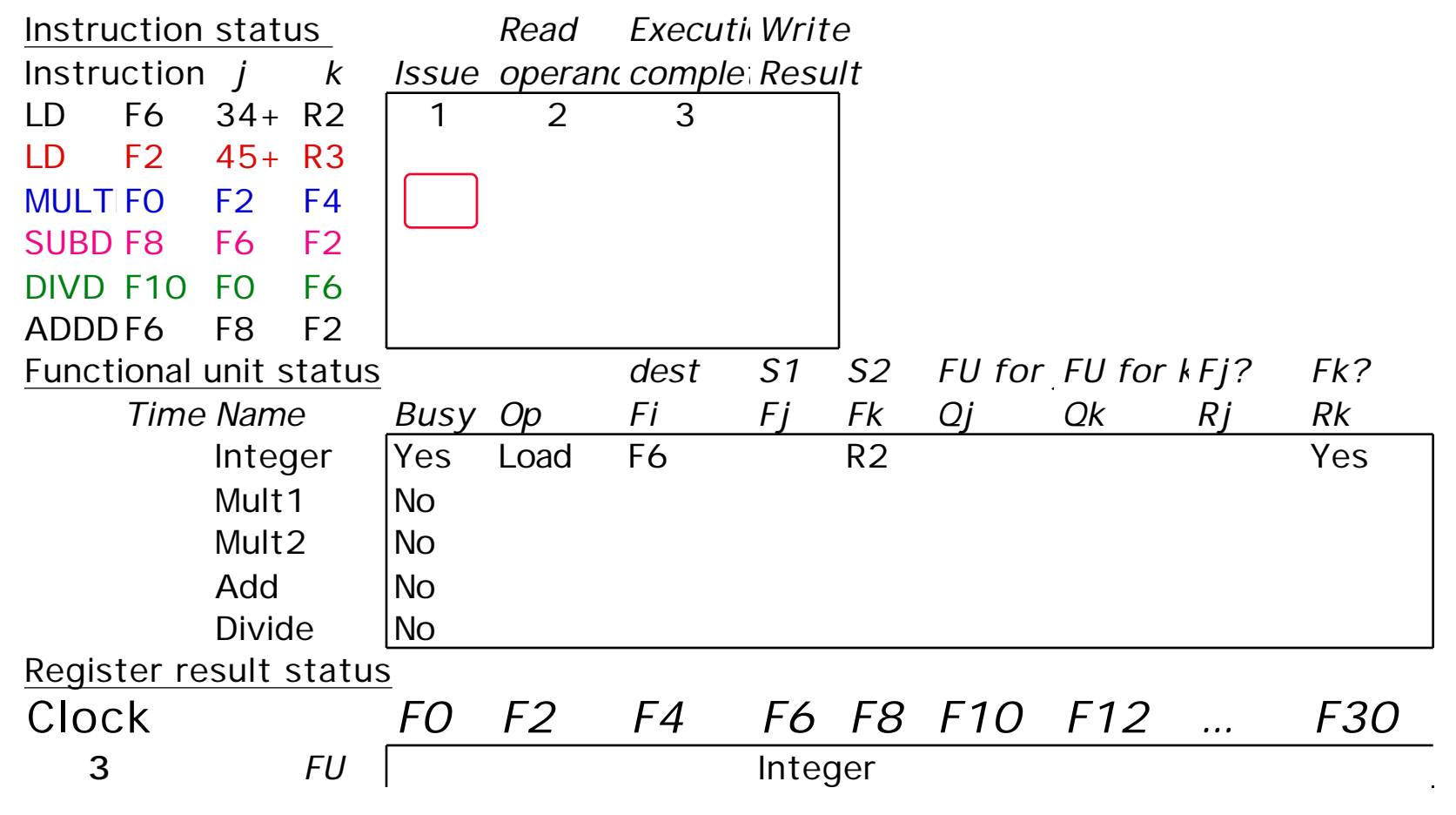

DAP.F96 4

• **Issue MULT? No, stall on structural hazard**

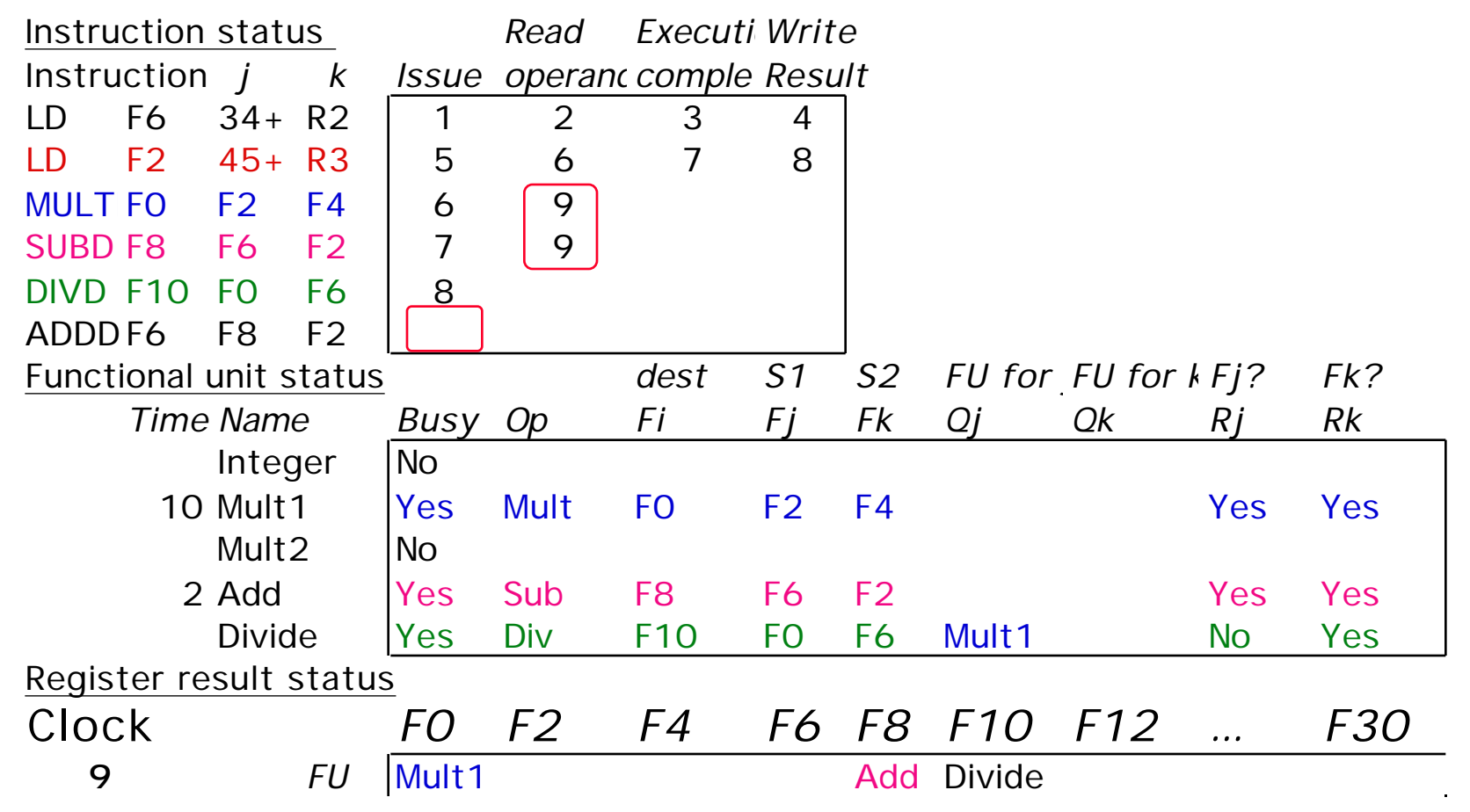

• Read operands for MULT & SUBD? Issue ADDD? DAP.F96 5

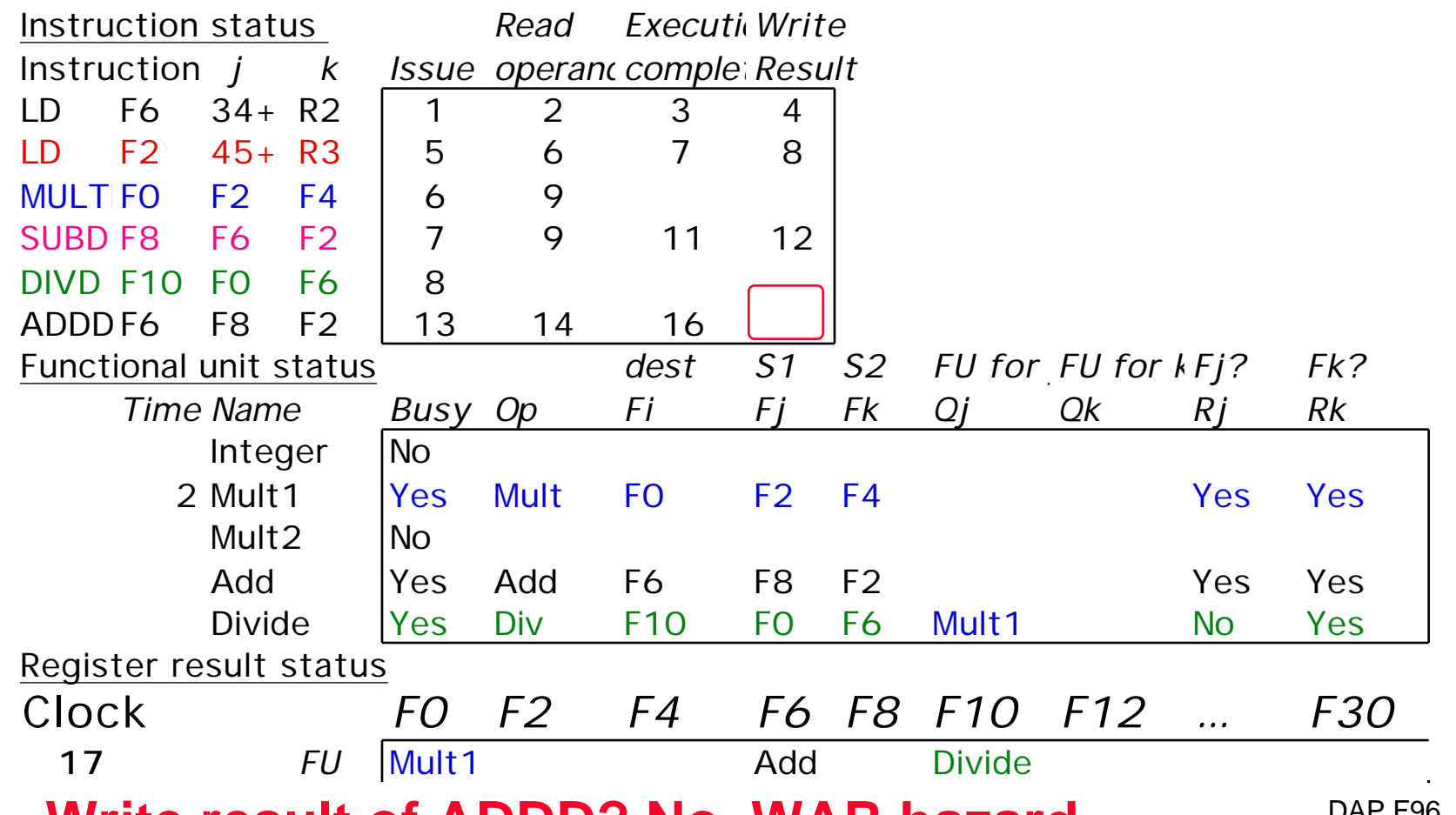

• **Write result of ADDD? No, WAR hazard**

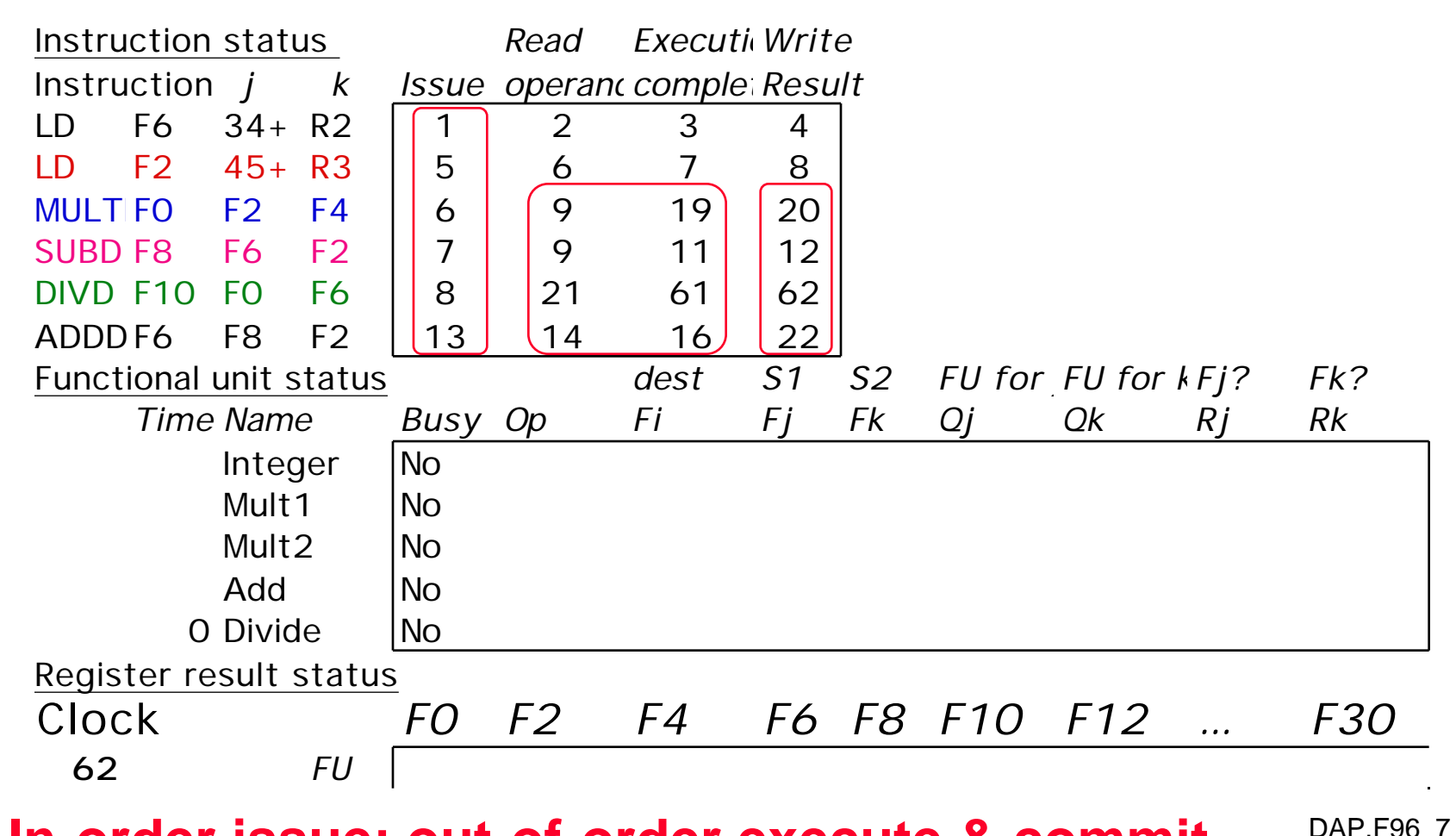

• **In-order issue; out-of-order execute & commit**

#### **Review: Scoreboard Summary**

- **Speedup 1.7 from compiler; 2.5 by hand BUT slow memory (no cache)**
- **Limitations of 6600 scoreboard**
	- **No forwarding (First write regsiter then read it)**
	- **Limited to instructions in basic block (small window)**
	- **Number of functional units(structural hazards)**
	- **Wait for WAR hazards**
	- **Prevent WAW hazards**

## **Another Dynamic Algorithm: Tomasulo Algorithm**

- **For IBM 360/91 about 3 years after CDC 6600 (1966)**
- **Goal: High Performance without special compilers**
- **Differences between IBM 360 & CDC 6600 ISA**
	- **IBM has only 2 register specifiers/instr vs. 3 in CDC 6600**
	- **IBM has 4 FP registers vs. 8 in CDC 6600**
- **Differences between Tomasulo Algorithm & Scoreboard**
	- **Control & buffers distributed with Function Units vs. centralized in scoreboard; called "reservation stations"**
	- **Registers in instructions replaced by pointers to reservation station buffer**
	- **HW renaming of registers to avoid WAR, WAW hazards**
	- **Common Data Bus broadcasts results to all FUs**
	- **Load and Stores treated as FUs as well**
- Why Study? It lead to Pentium Pro, PowerPC 604, DAP.F96 9

# **Tomasulo Organization**

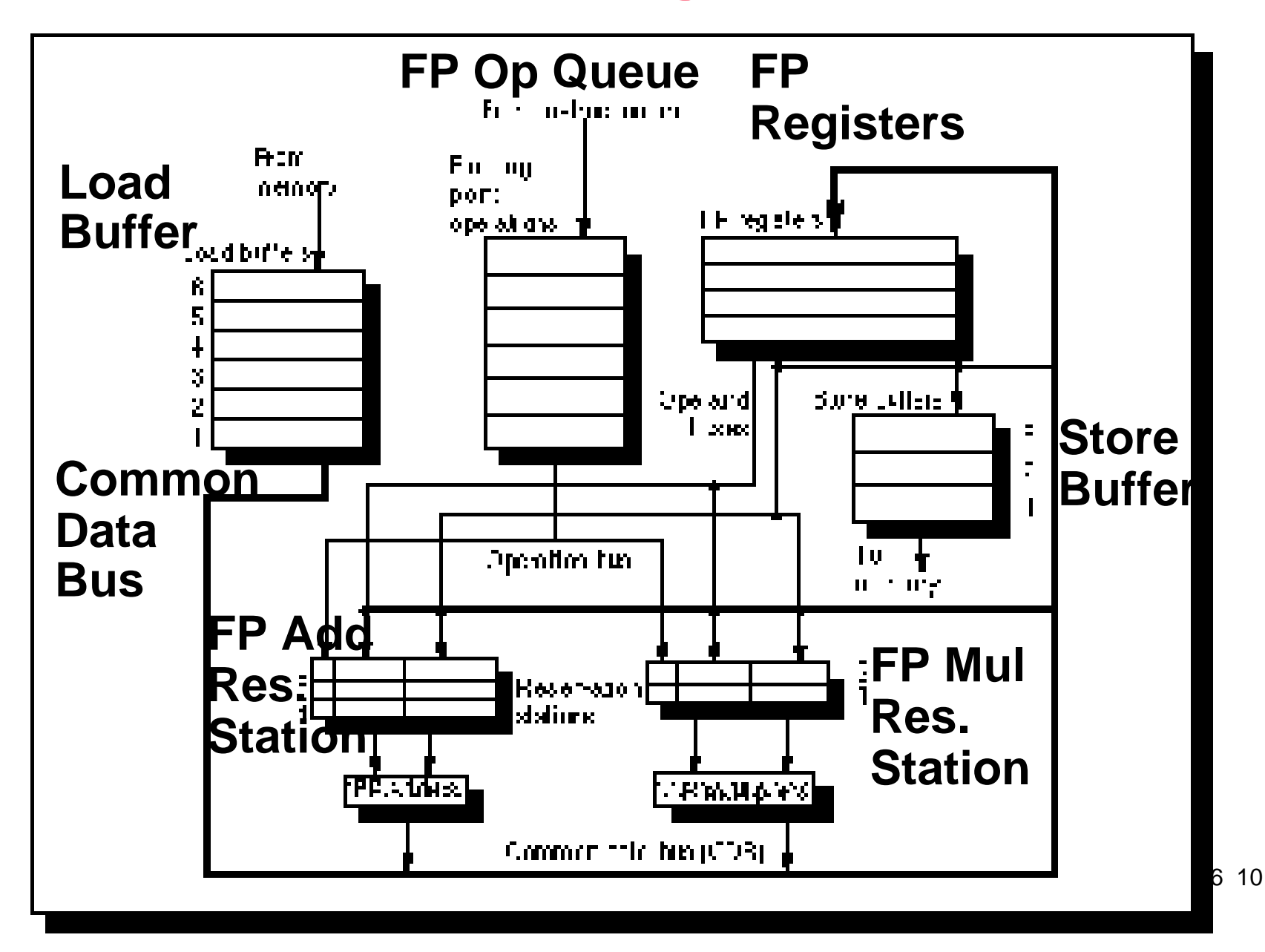

## **Reservation Station Components**

**Op—Operation to perform in the unit (e.g., + or –) Qj, Qk—Reservation stations producing source registers (value to be written) Vj, Vk—Value of Source operands Rj, Rk—Flags indicating when Vj, Vk are ready Busy—Indicates reservation station and FU is busy**

**Register result status—Indicates which functional unit will write each register, if one exists. Blank when no pending instructions that will write that register.** 

# **Three Stages of Tomasulo Algorithm**

#### **1.Issue—get instruction from FP Op Queue**

**If reservation station free (no structural hazard), the scoreboard issues instr & sends operands (renames registers).**

#### **2.Execution—operate on operands (EX)**

**When both operands ready then execute; if not ready, watch CDB for result**

#### **3.Write result—finish execution (WB)**

**Write on Common Data Bus to all awaiting units; mark reservation station available**

• **Normal bus: data + destination Common Data Bus: data + source: Normal = "Go To" bus; CDB = "Come From" bus**

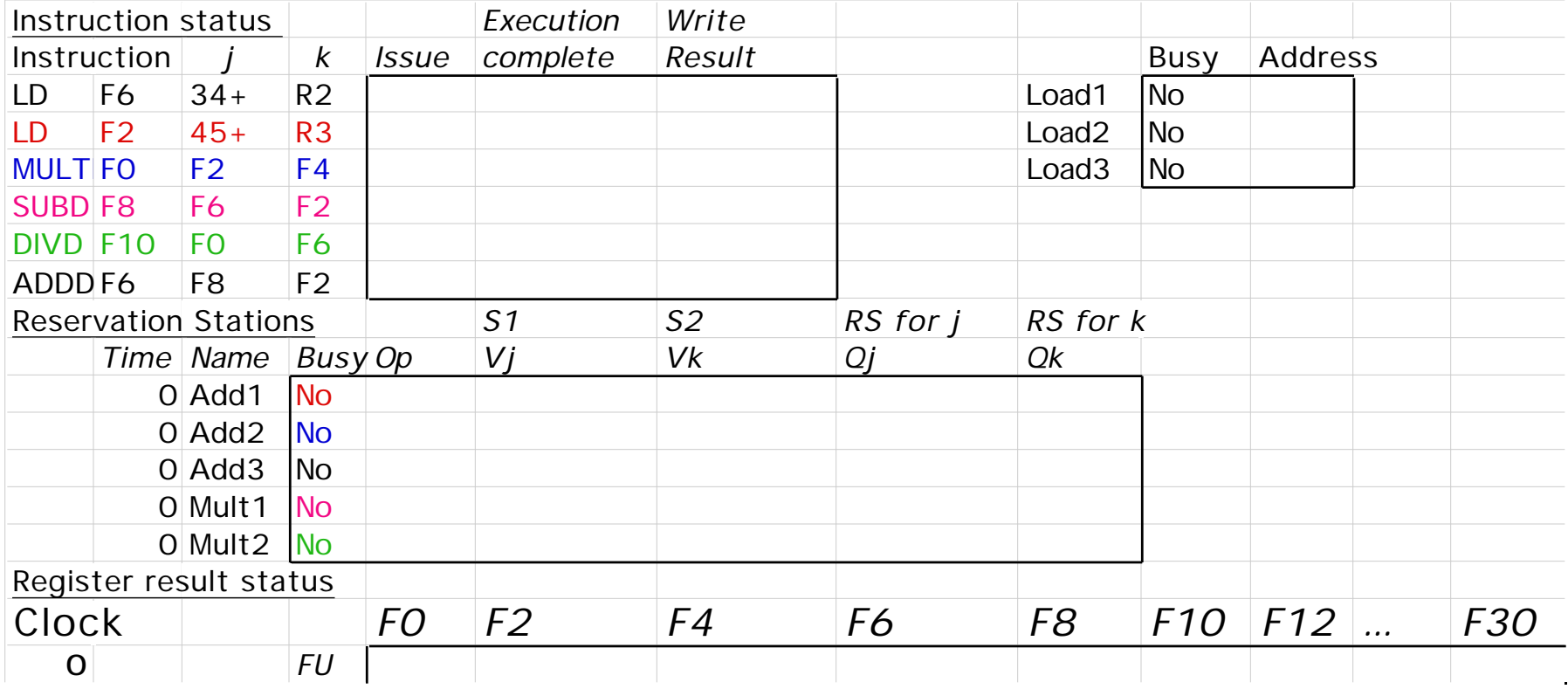

## **CS 252 Administrivia**

- **Reading Assignments for Lectures 3 to 6**
	- **Computer Architecture: A Quantitative Approach, Second Edition (1996)**
	- **Chapter 4, Appendix B**

#### • **Exercises for Lectures 3 to 6**

- **4.14, all parts (a k)**
- **4.25, table of pros and cons + short essay**
- **B.3, all parts (a g)**
- **B.15, table of pros and cons + short essay**
- **Due Monday September 16 at 5PM homework box in 283 Soda (building is locked at 6:45 PM)**
- **Done in pairs, but both need to understand whole assignment**
- **Study groups encouraged, but pairs do own work**

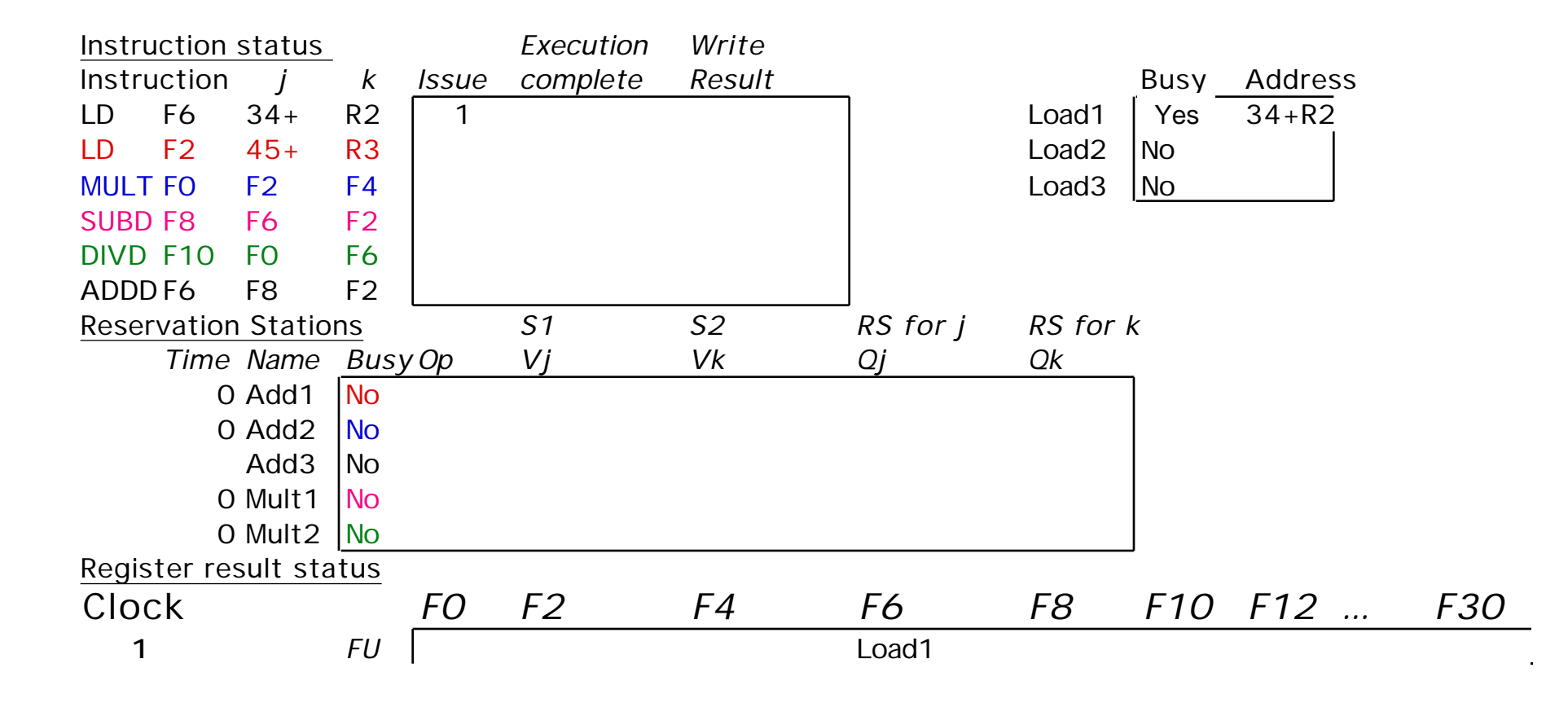

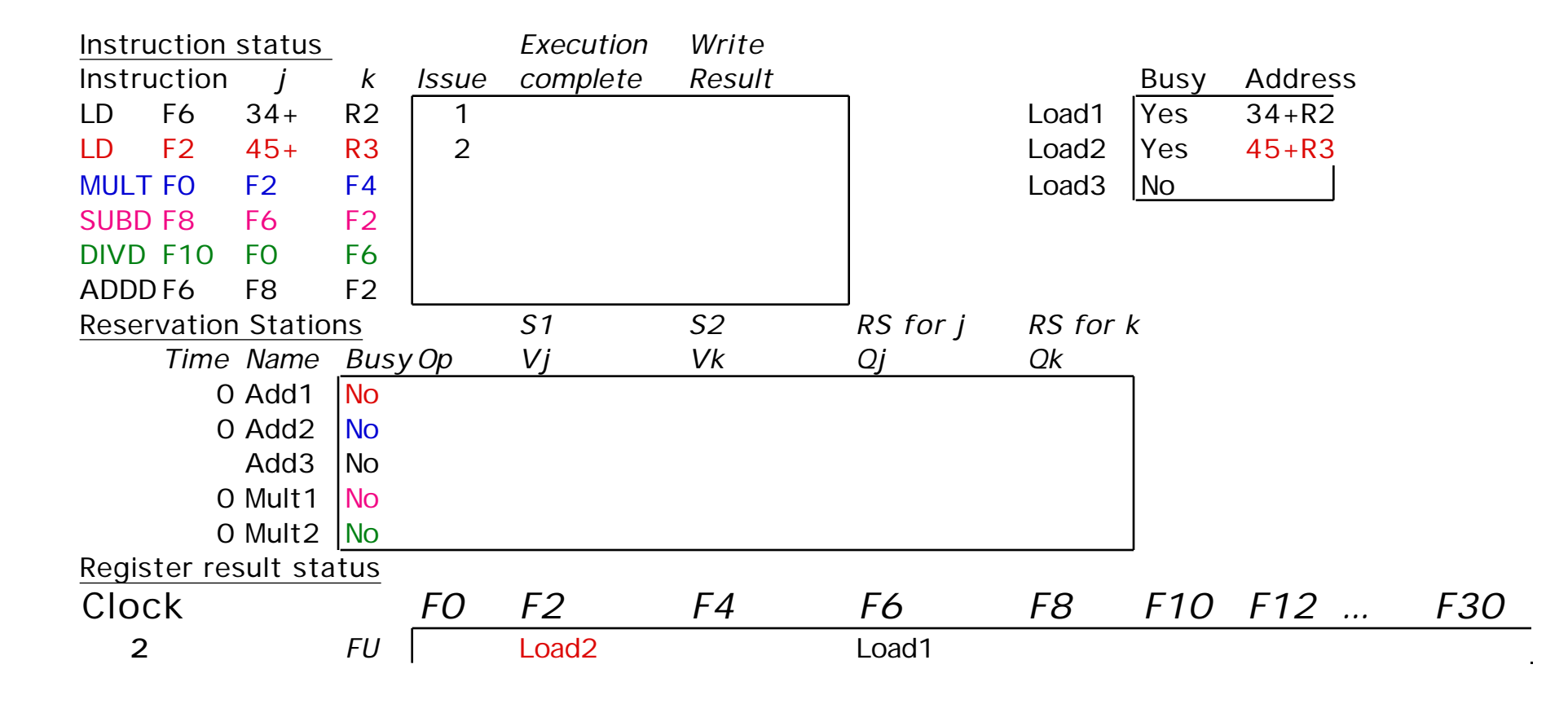

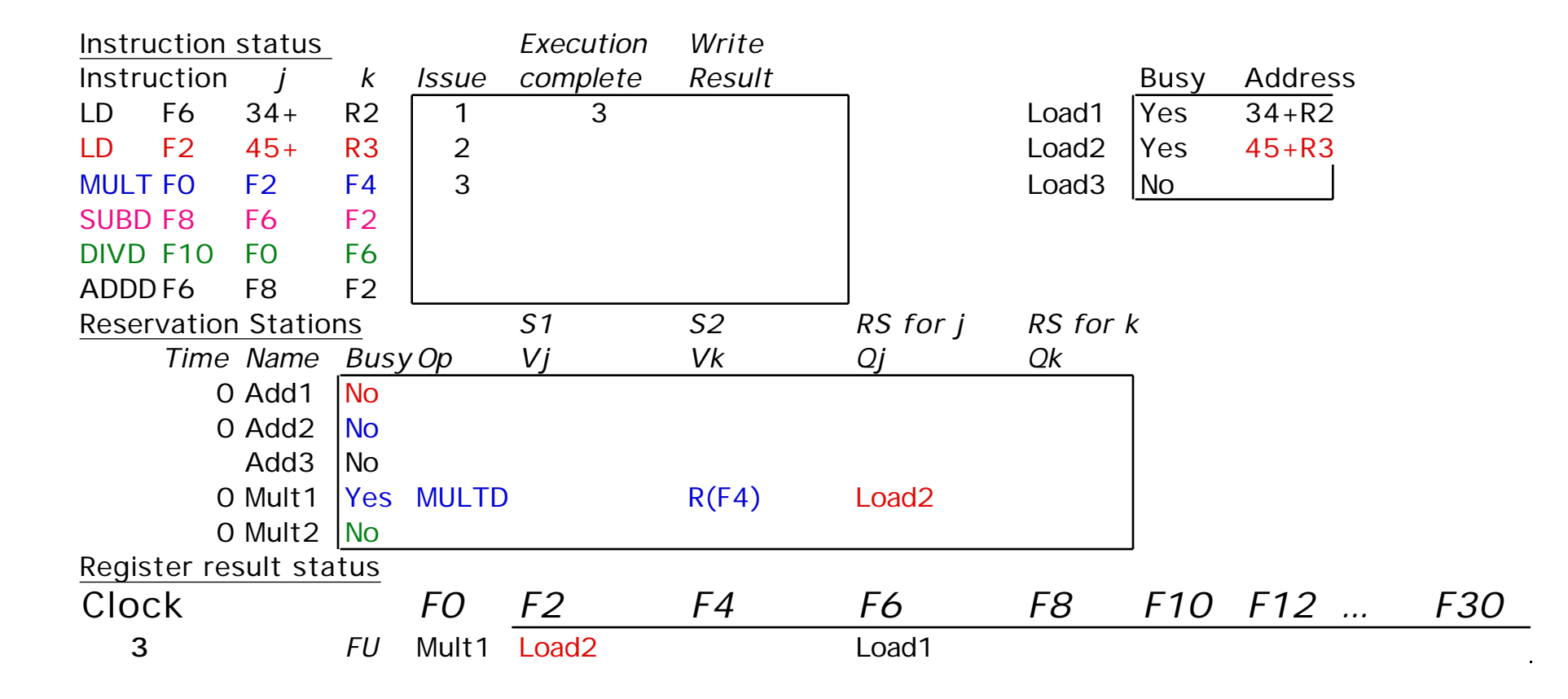

#### • **Issue MULT now vs in scoreboard?**

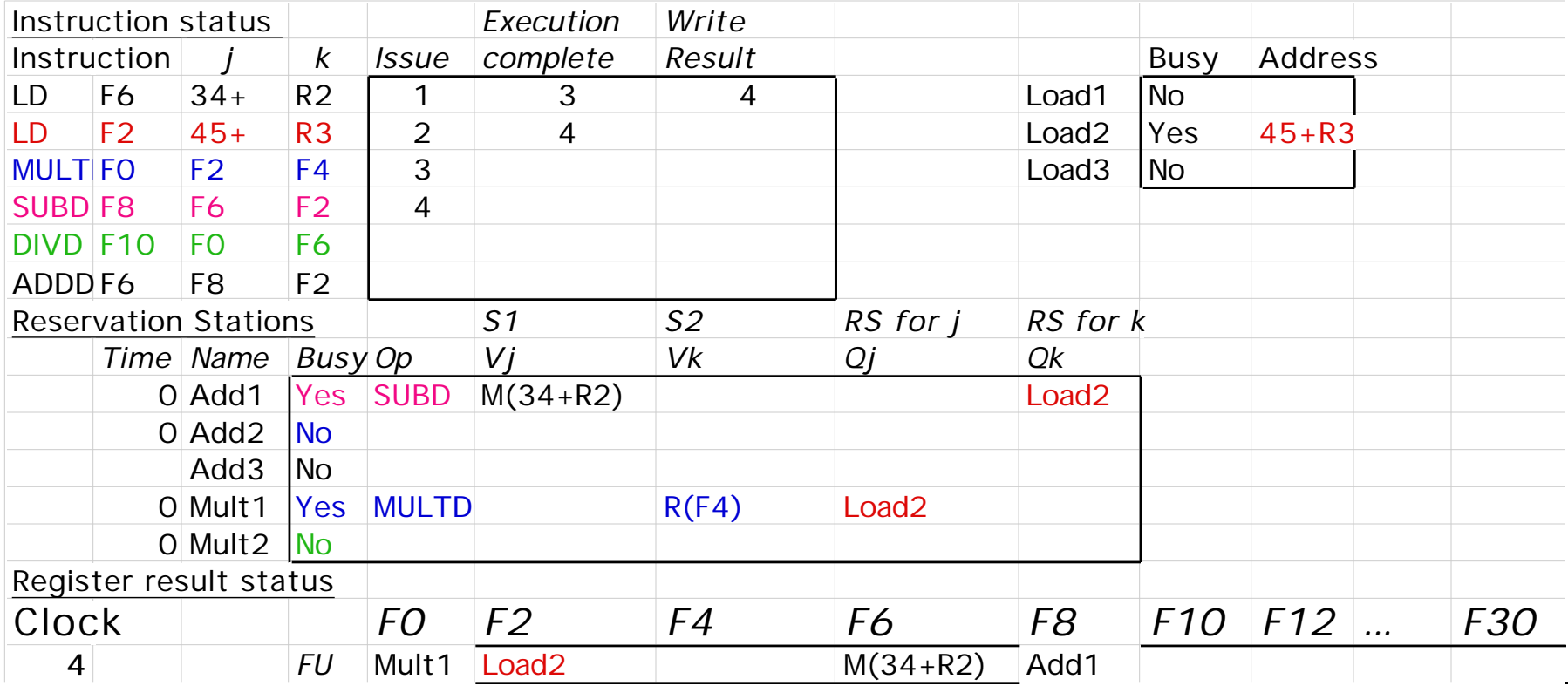

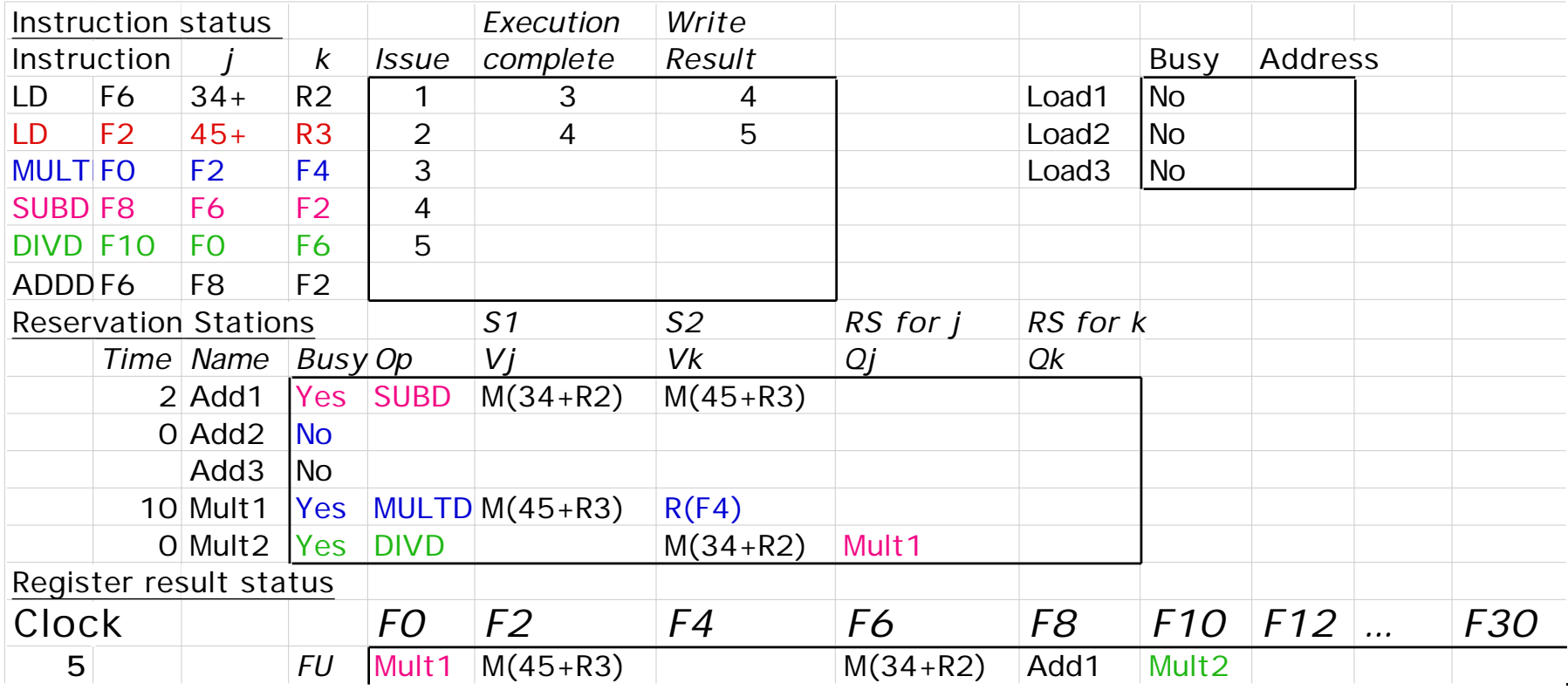

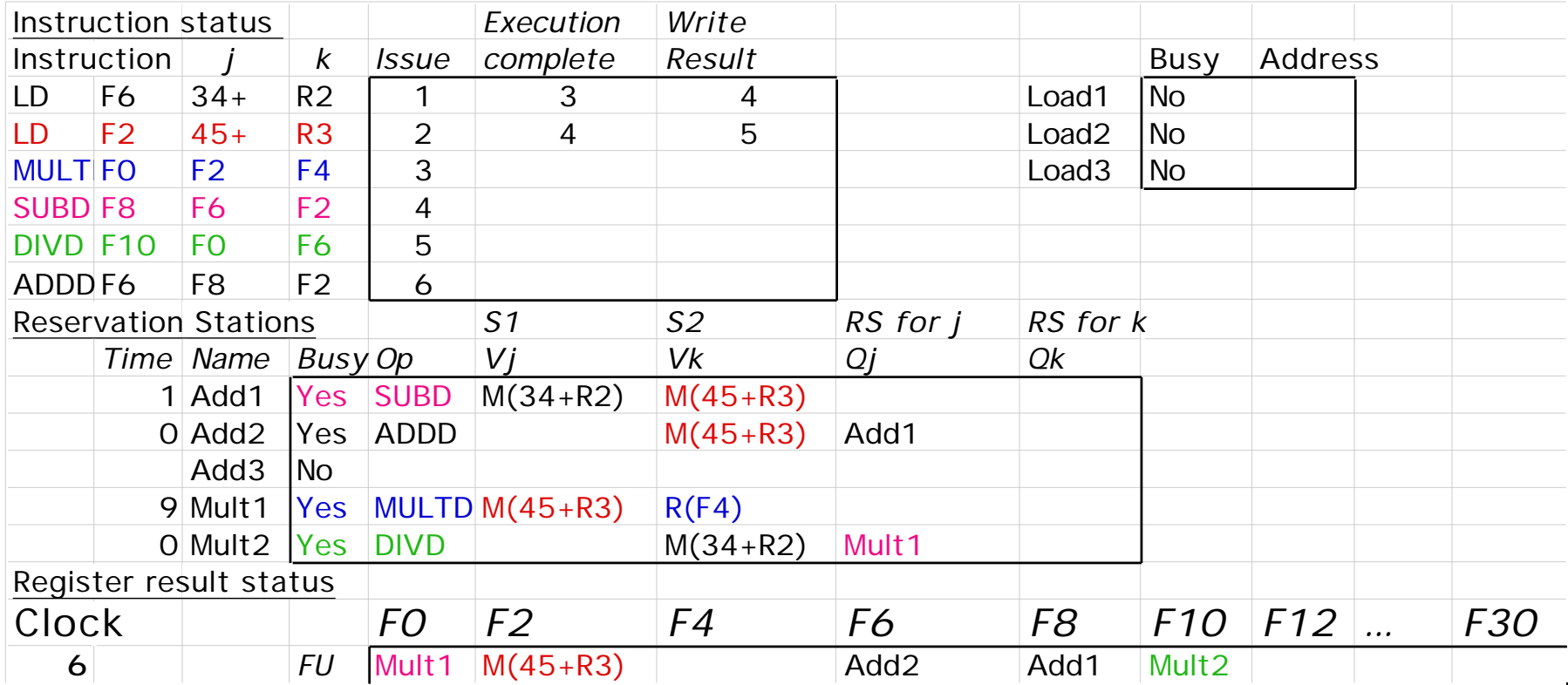

#### • **Issue MULT vs. scoreboard?**

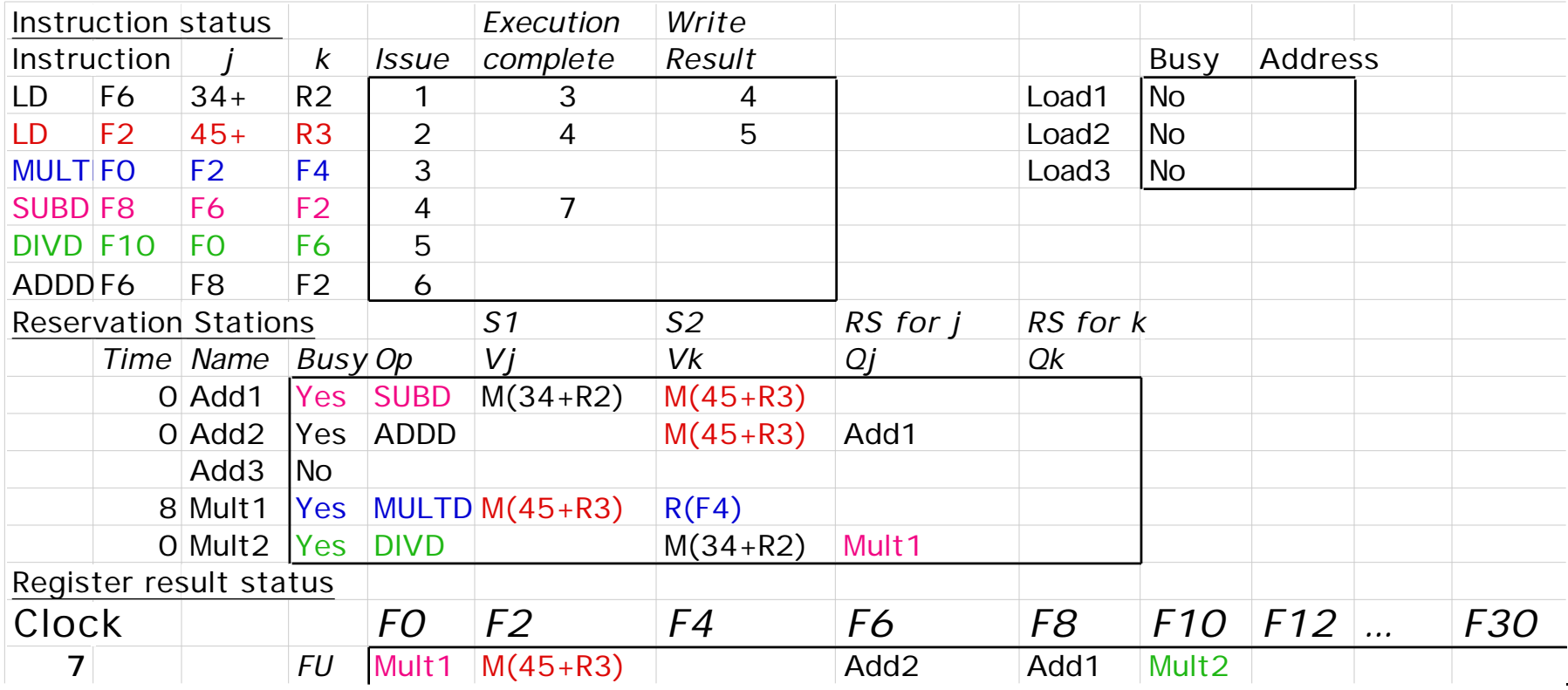

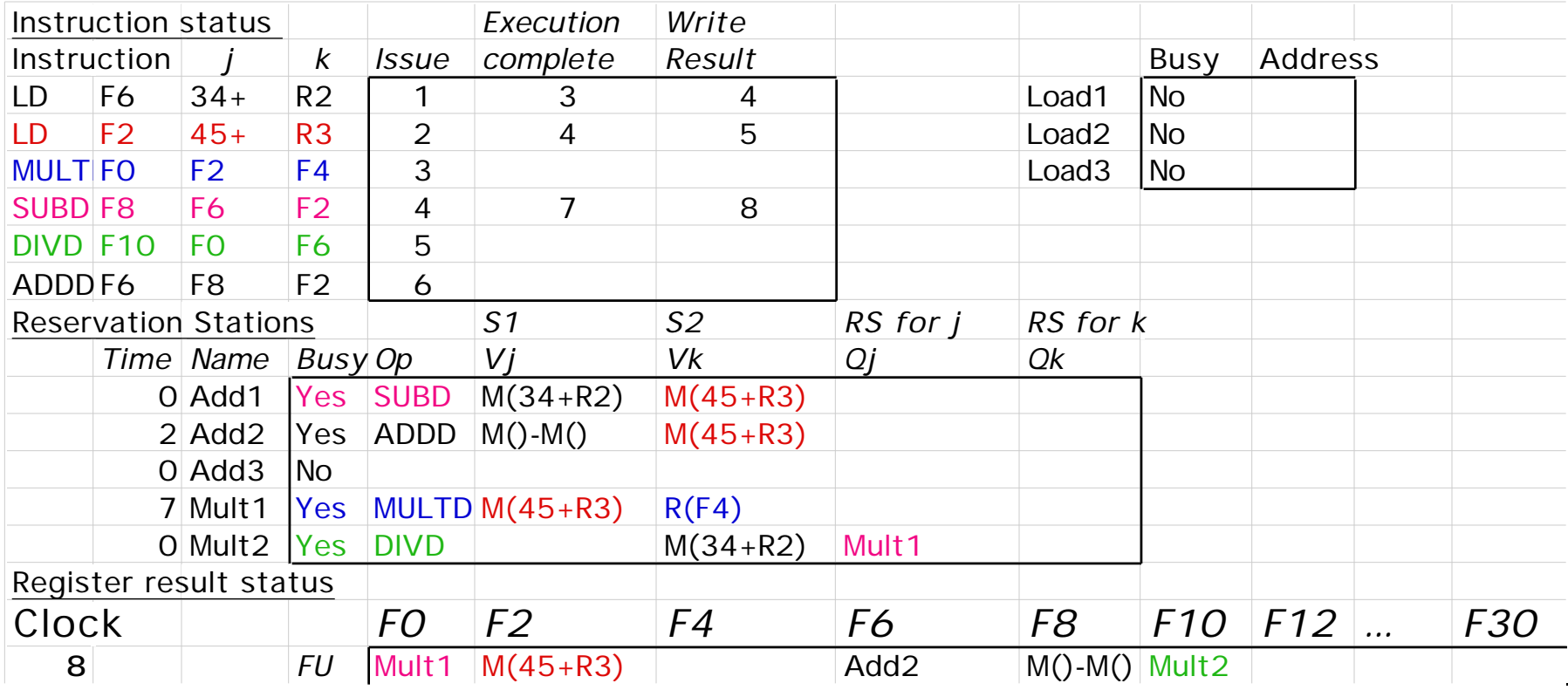

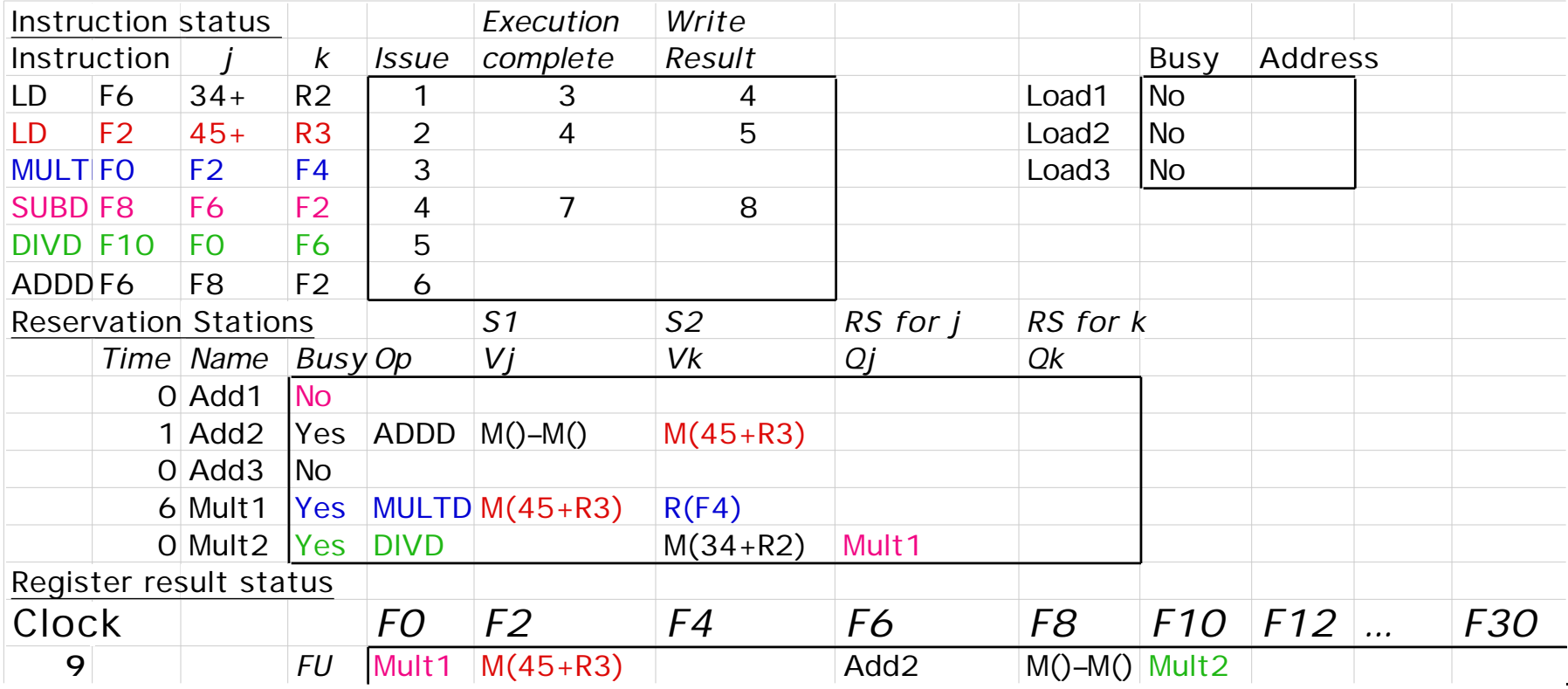

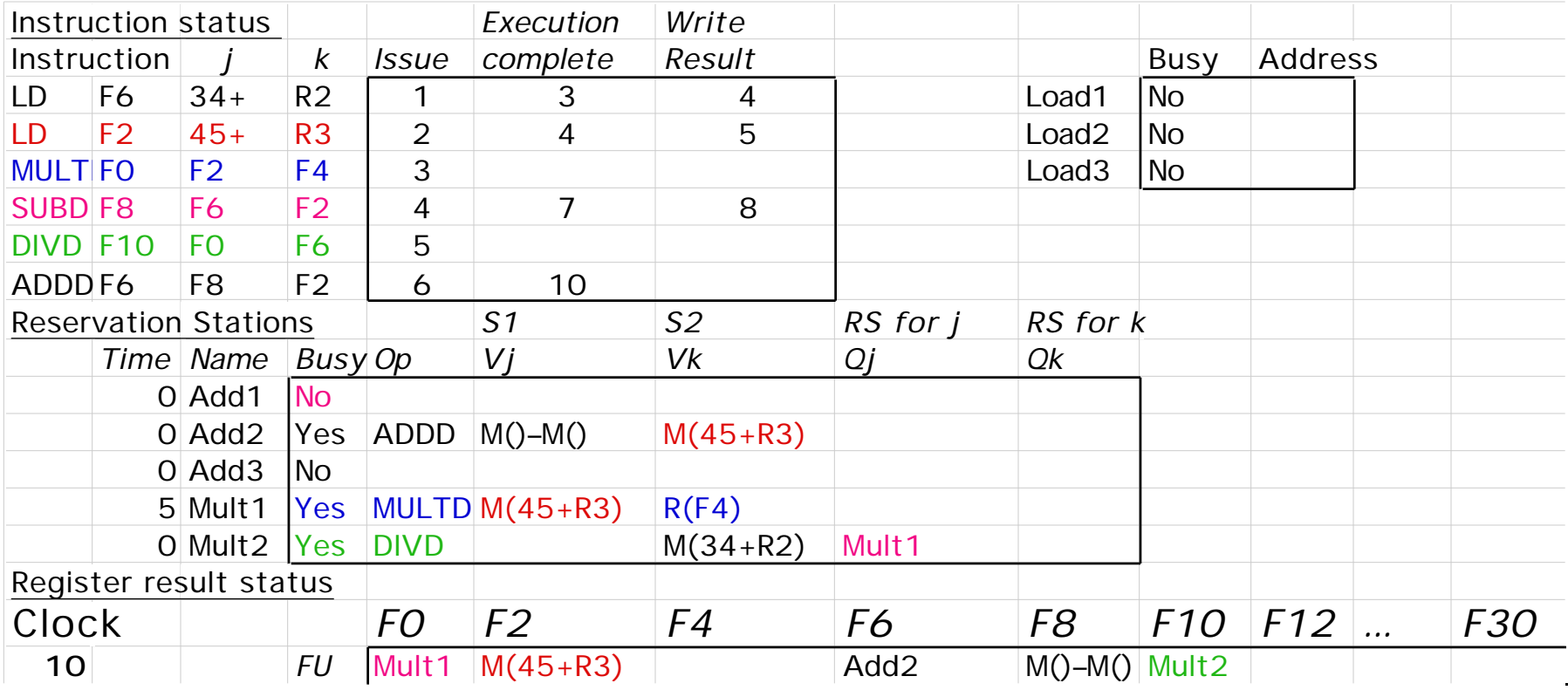

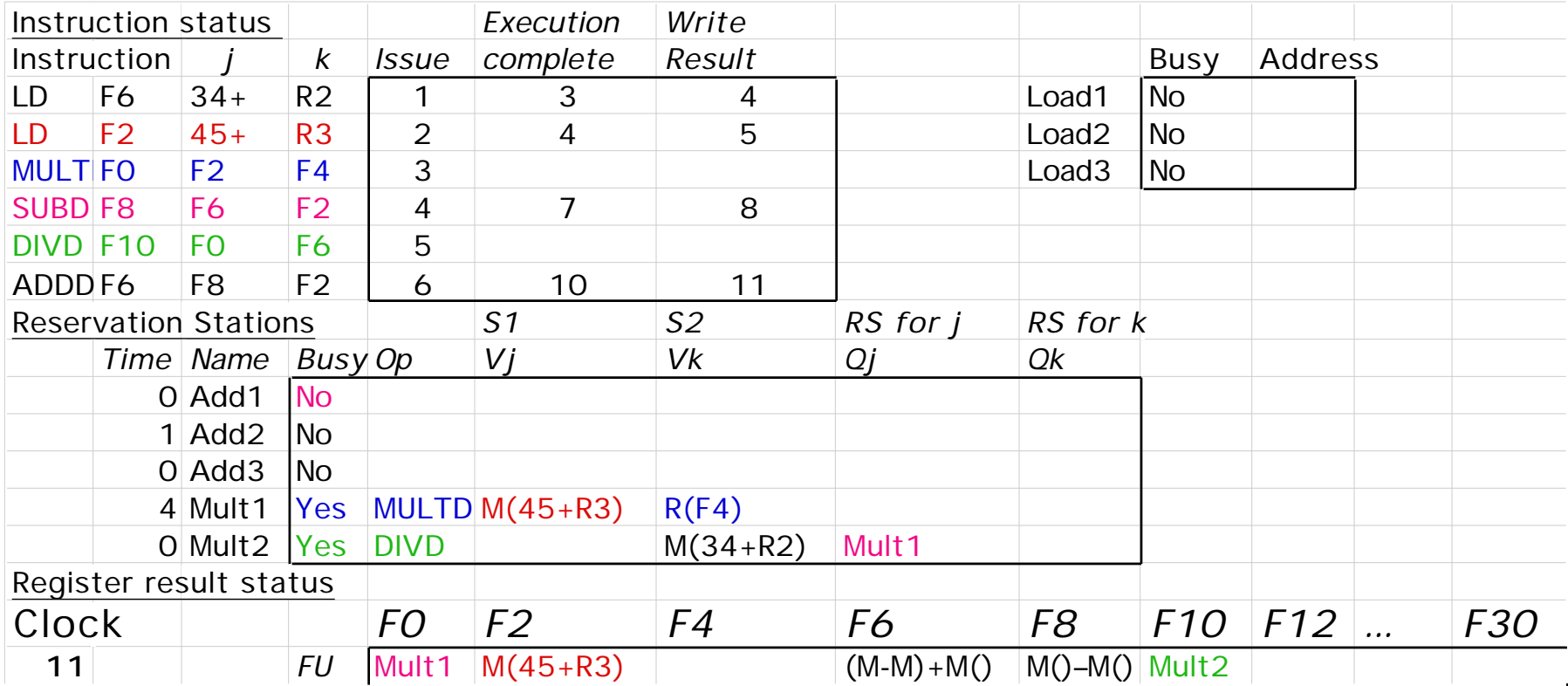

#### • **Write result of ADDD vs. scoreboard?**

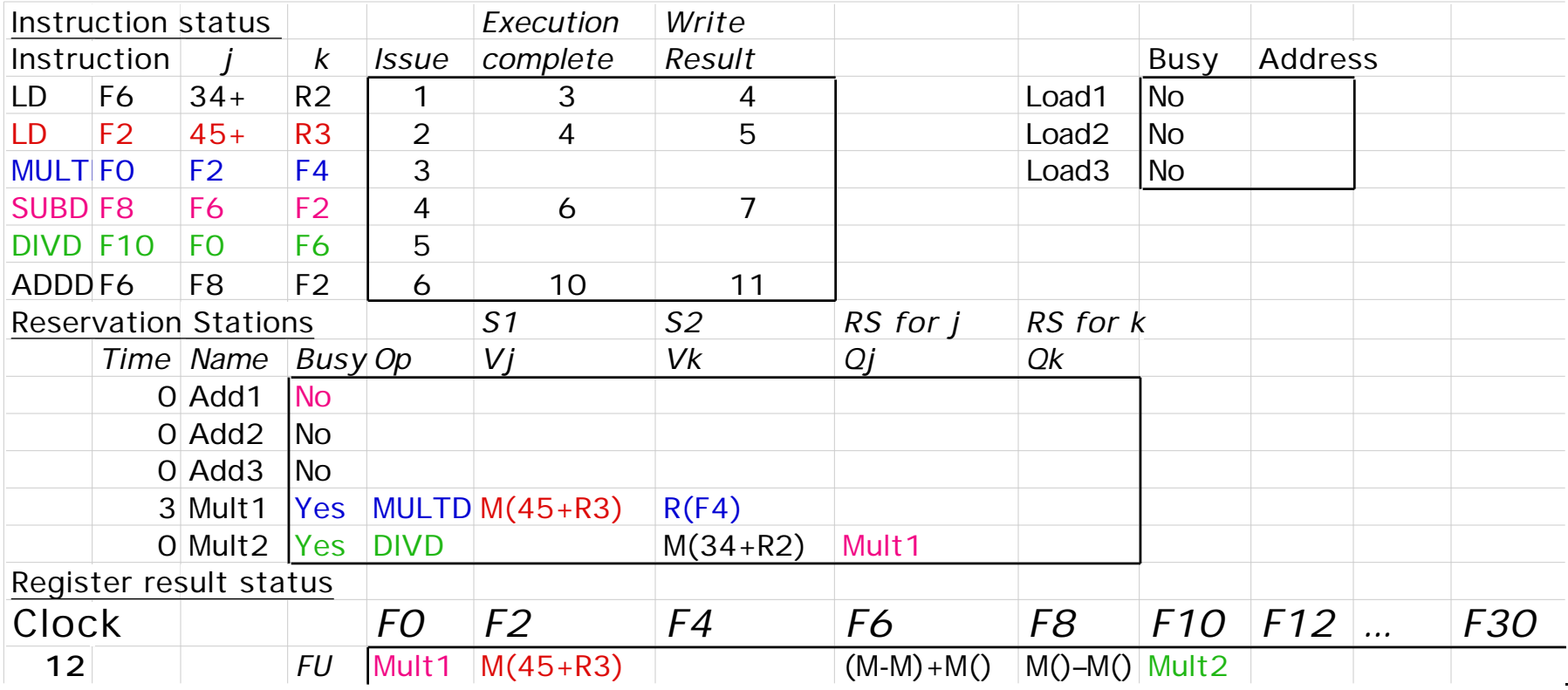

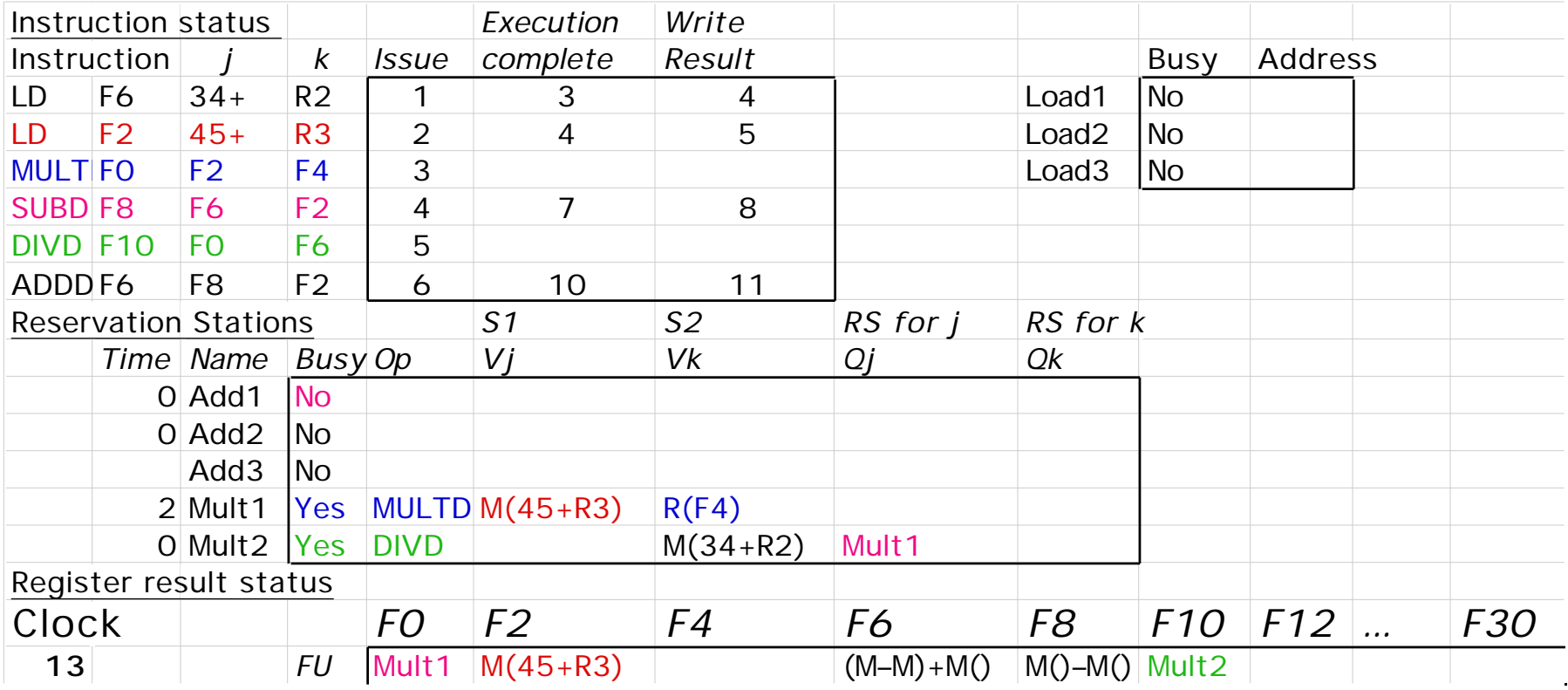

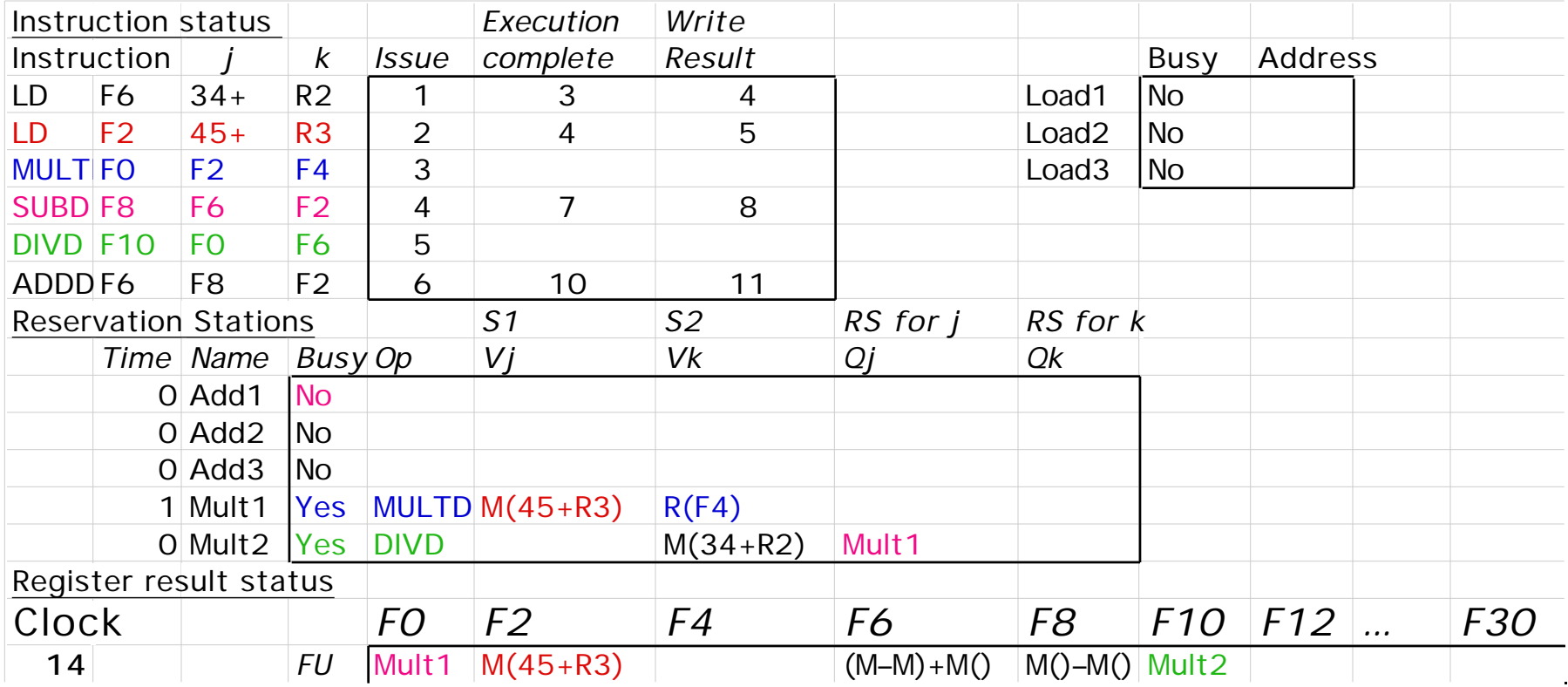

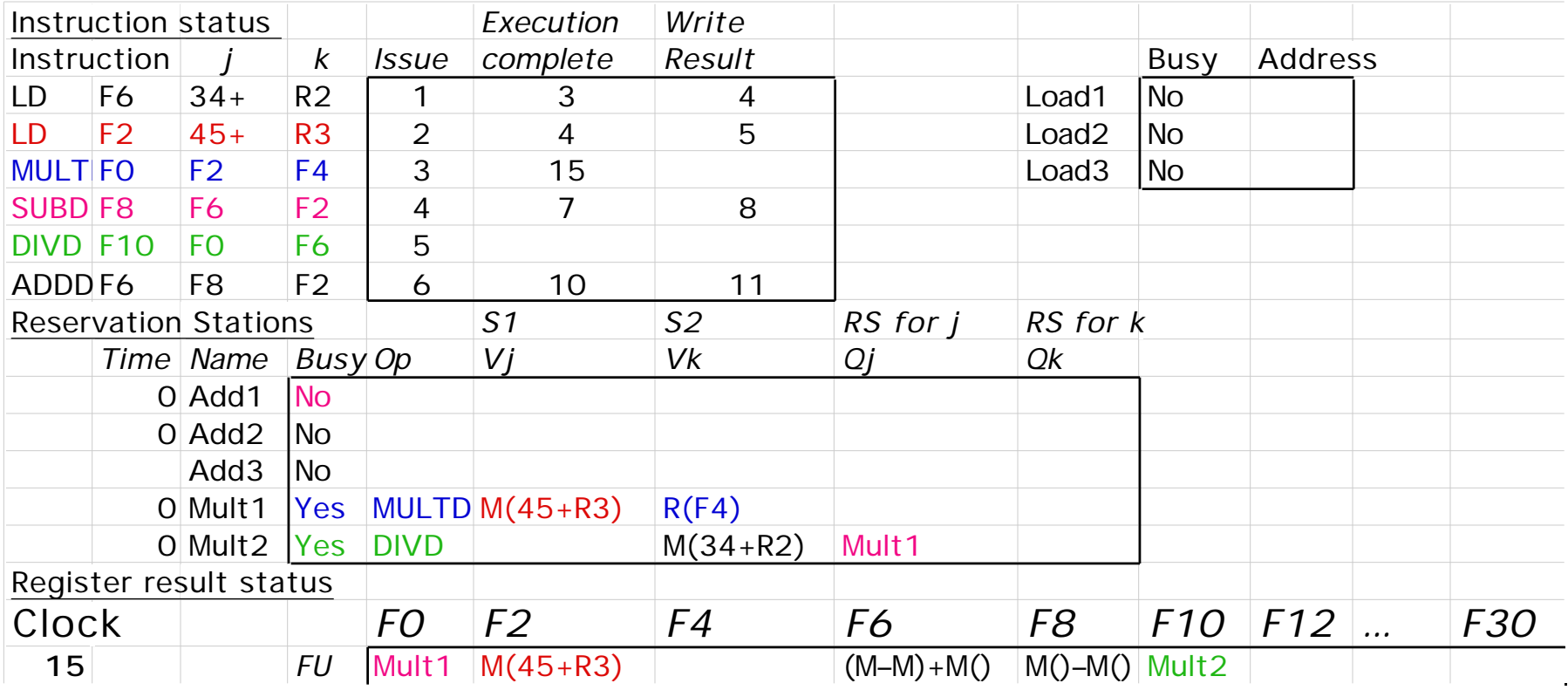

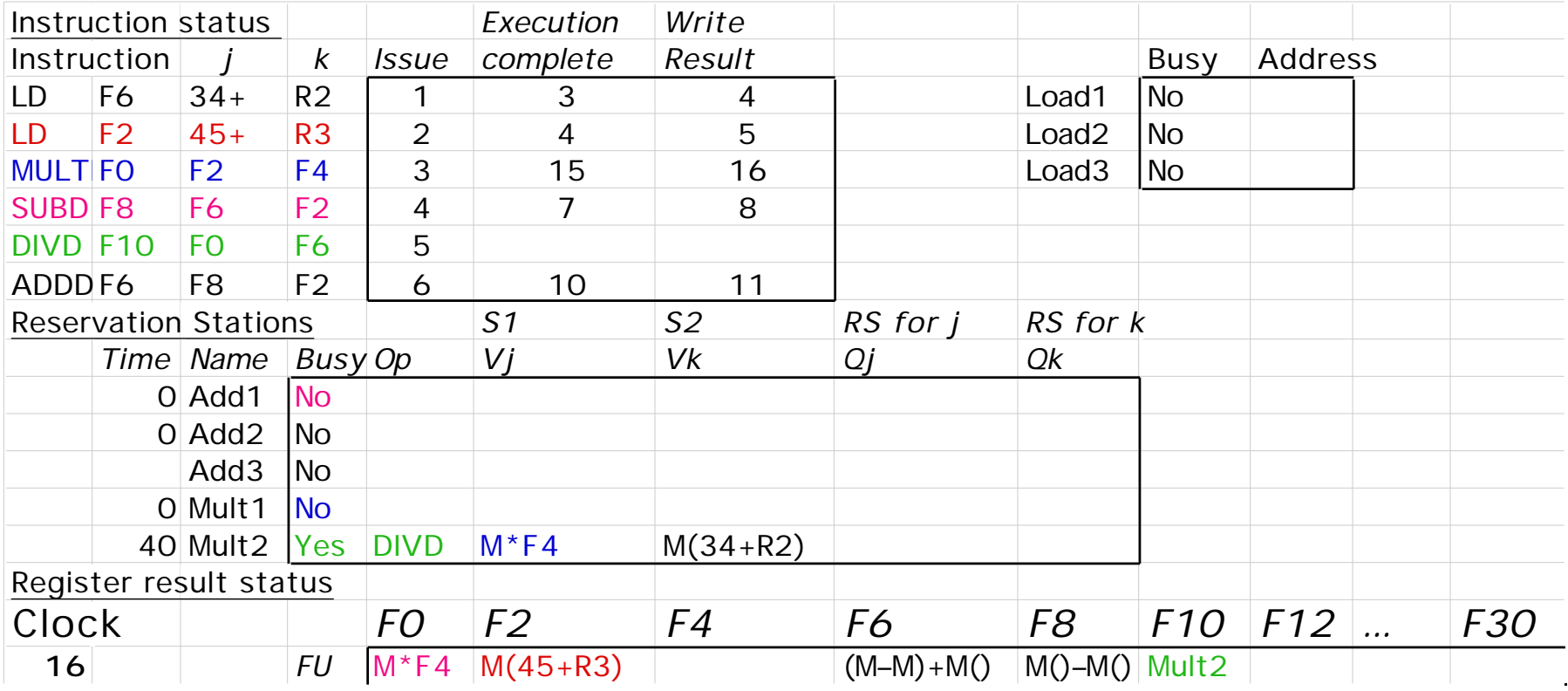

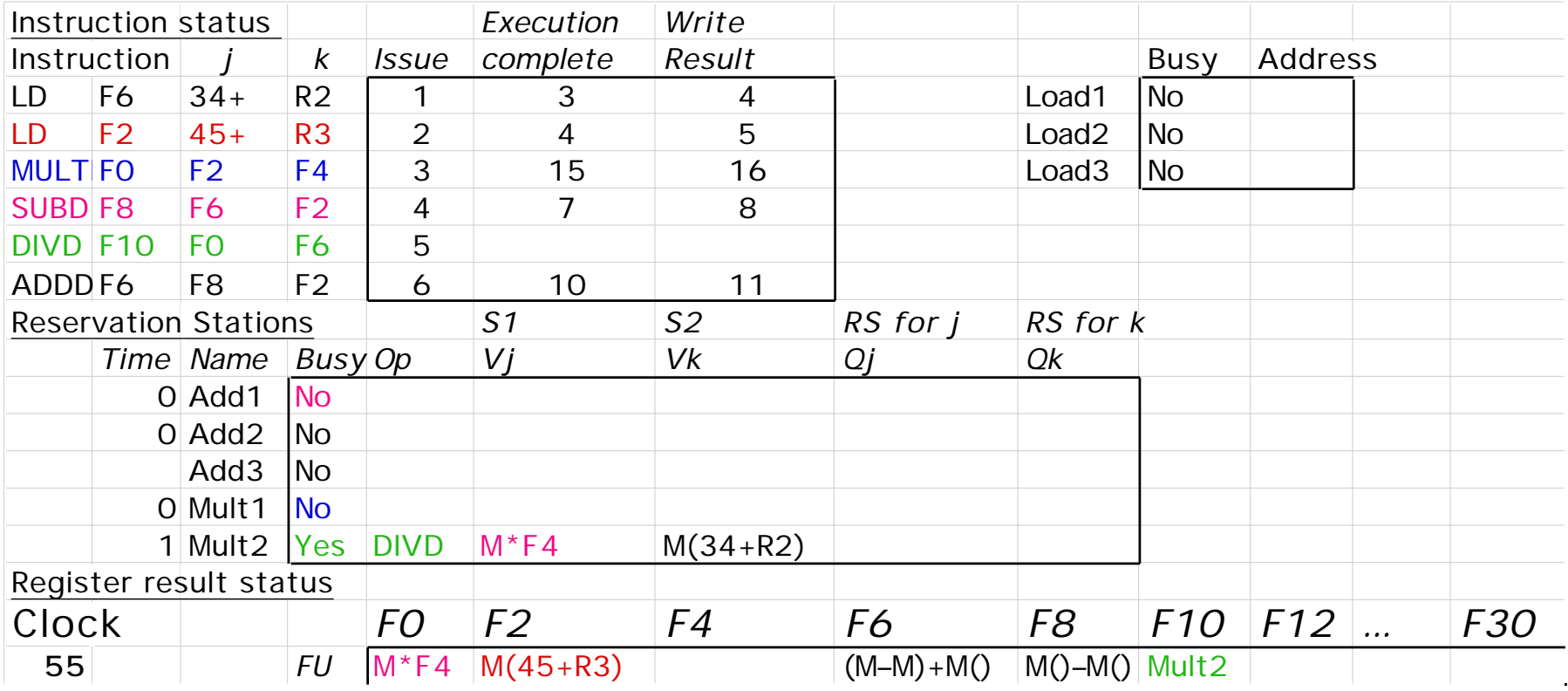

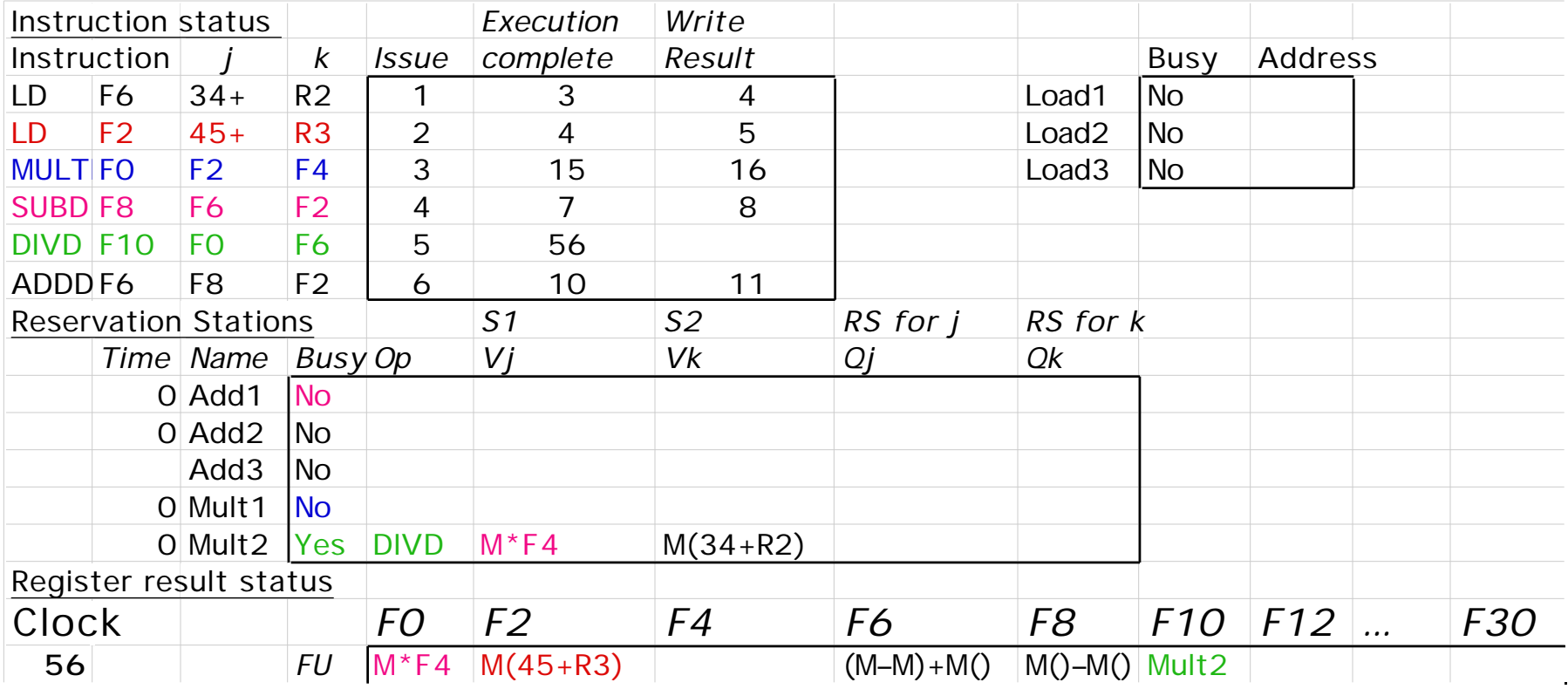

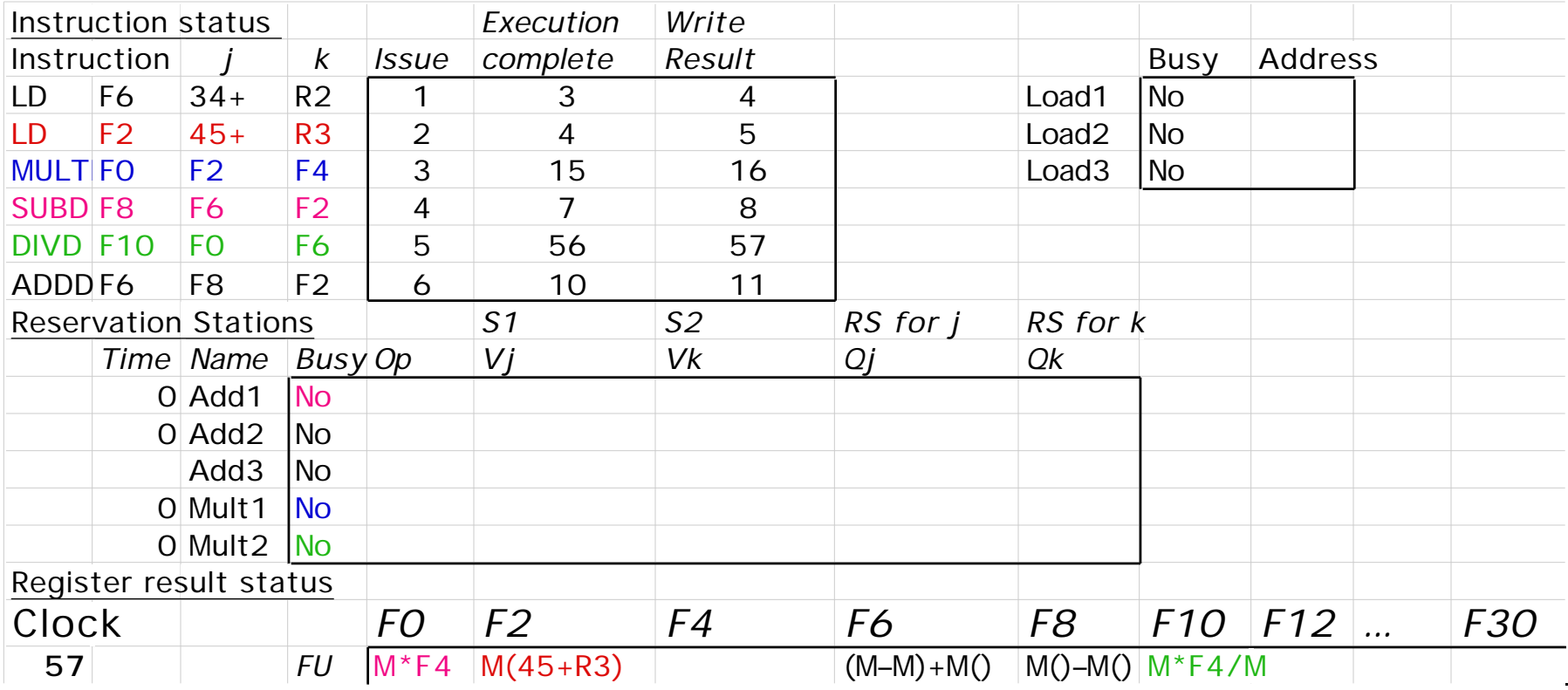

## **Compare to Scoreboard Cycle 62**

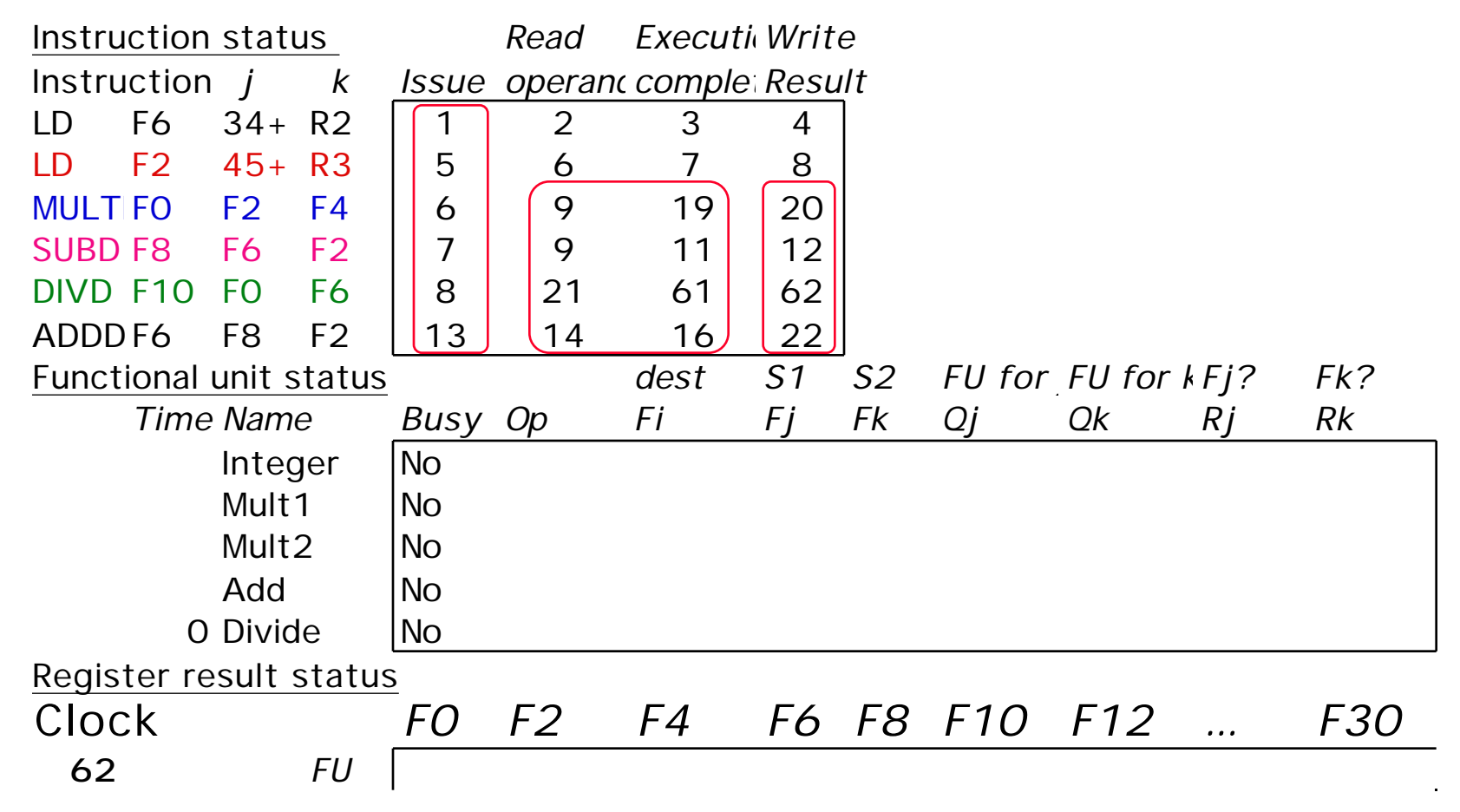

• **In-order issue; out-of-order execute & commit**

#### **Tomasulo Loop Example**

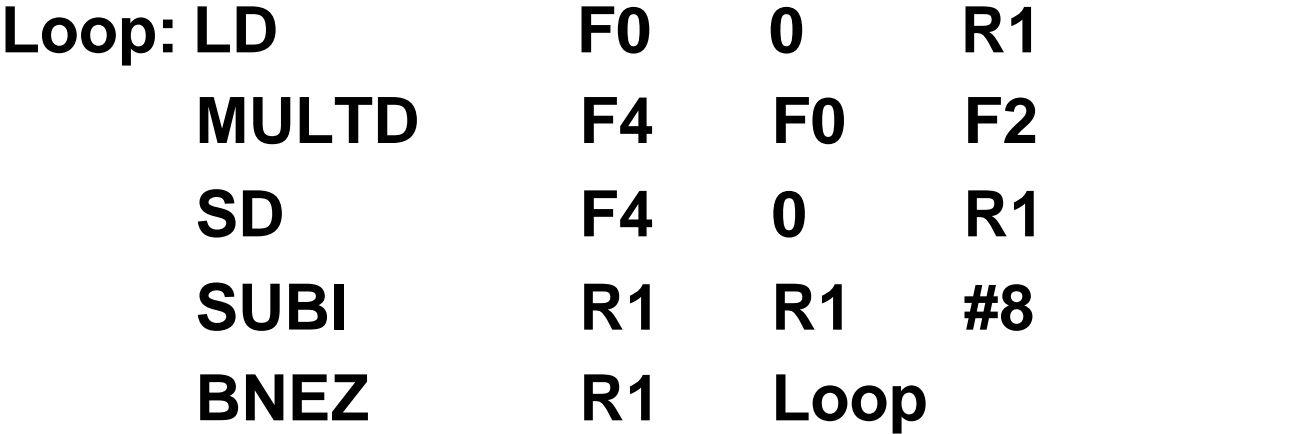

- **Multiply takes 4 clocks**
- **Assume loads talke 8 clocks (cache miss)**

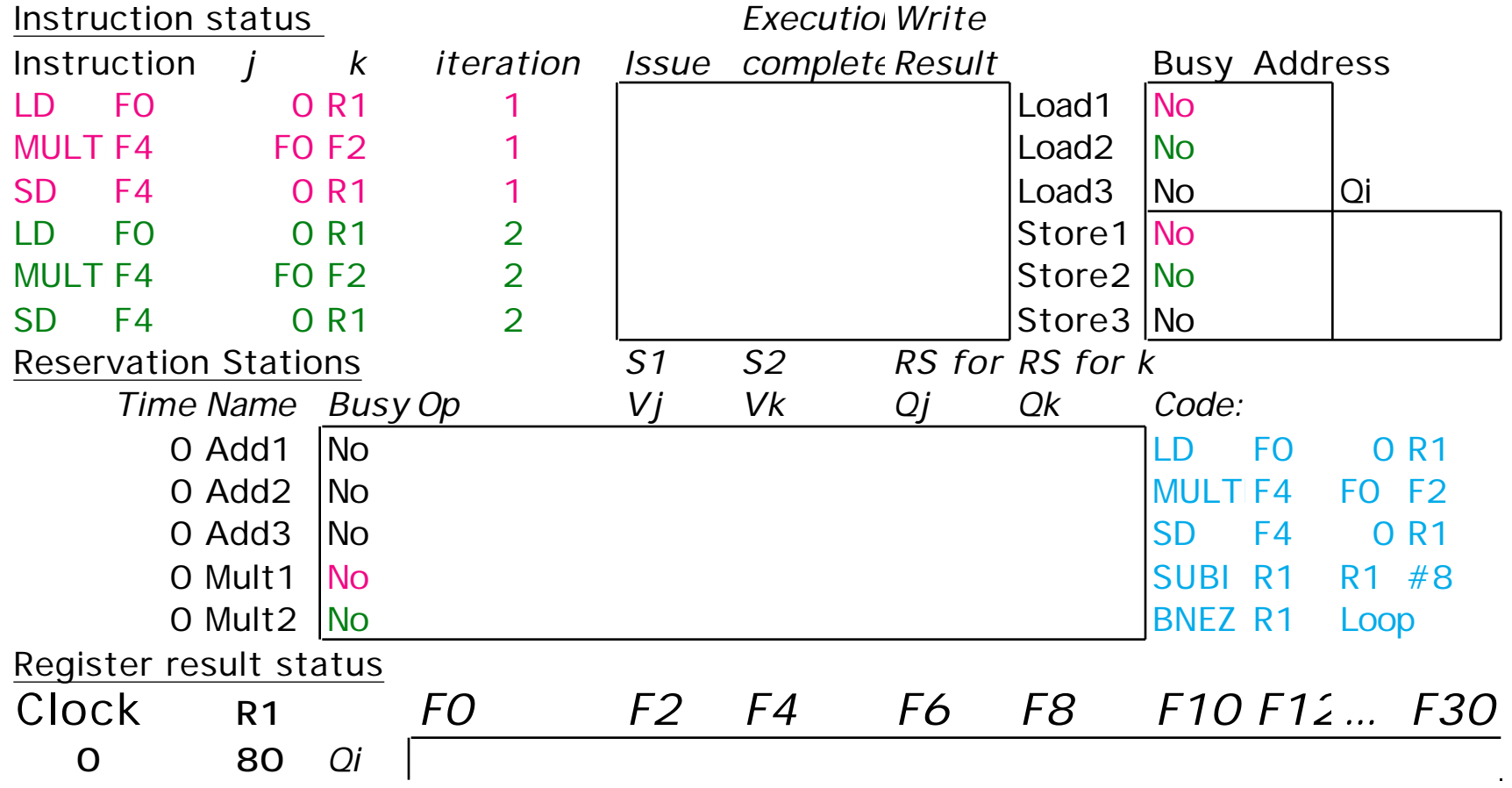

## **5 minute Class Break**

#### • **Lecture Format:**

- – **1 minute: review last time & motivate this lecture**
- – **20 minute lecture**
- – **3 minutes: discuss class manangement**
- – **25 minutes: lecture**
- – **5 minutes: break**
- **25 minutes: lecture**
- – **1 minute: summary of today's important topics**

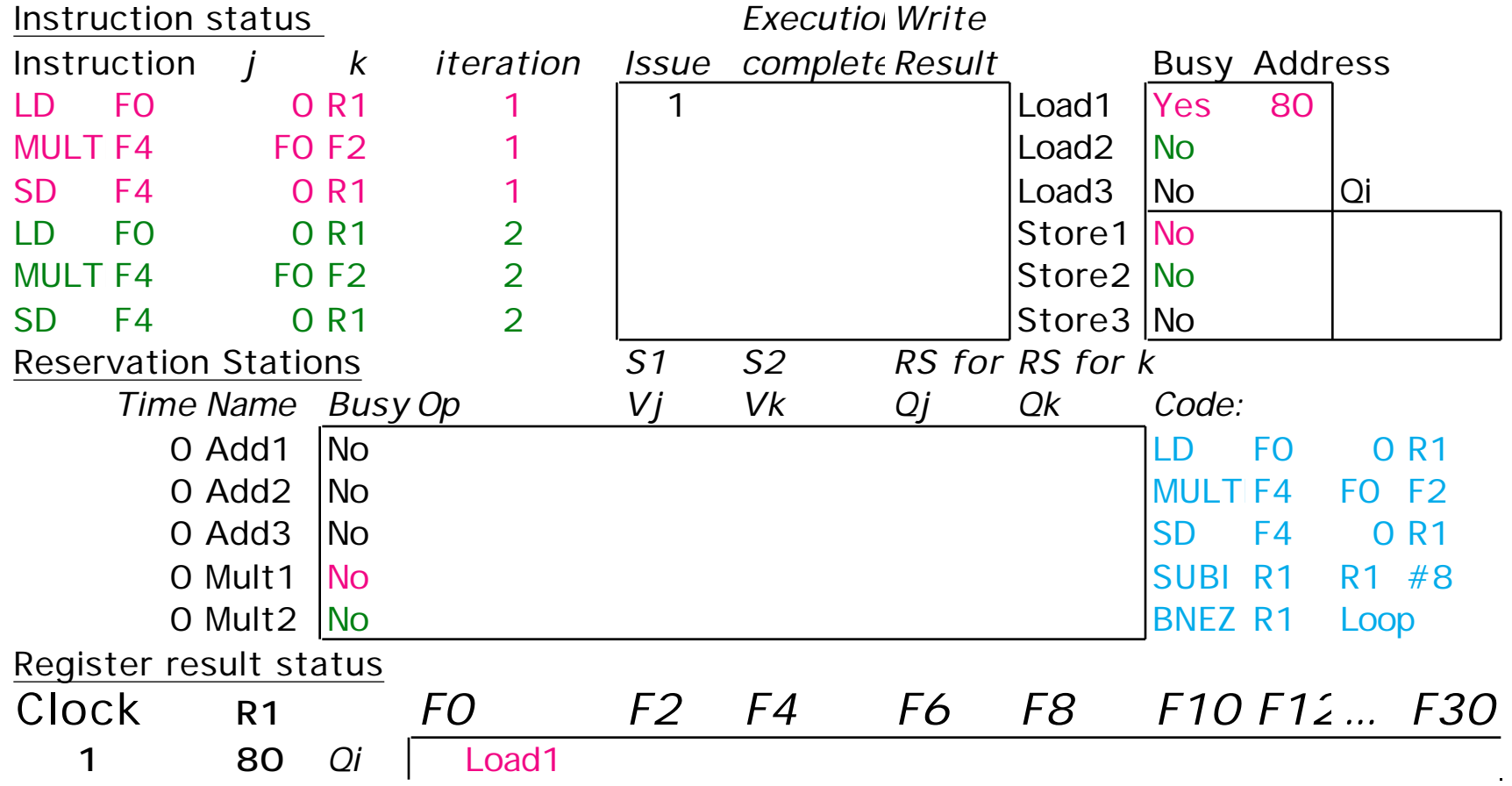

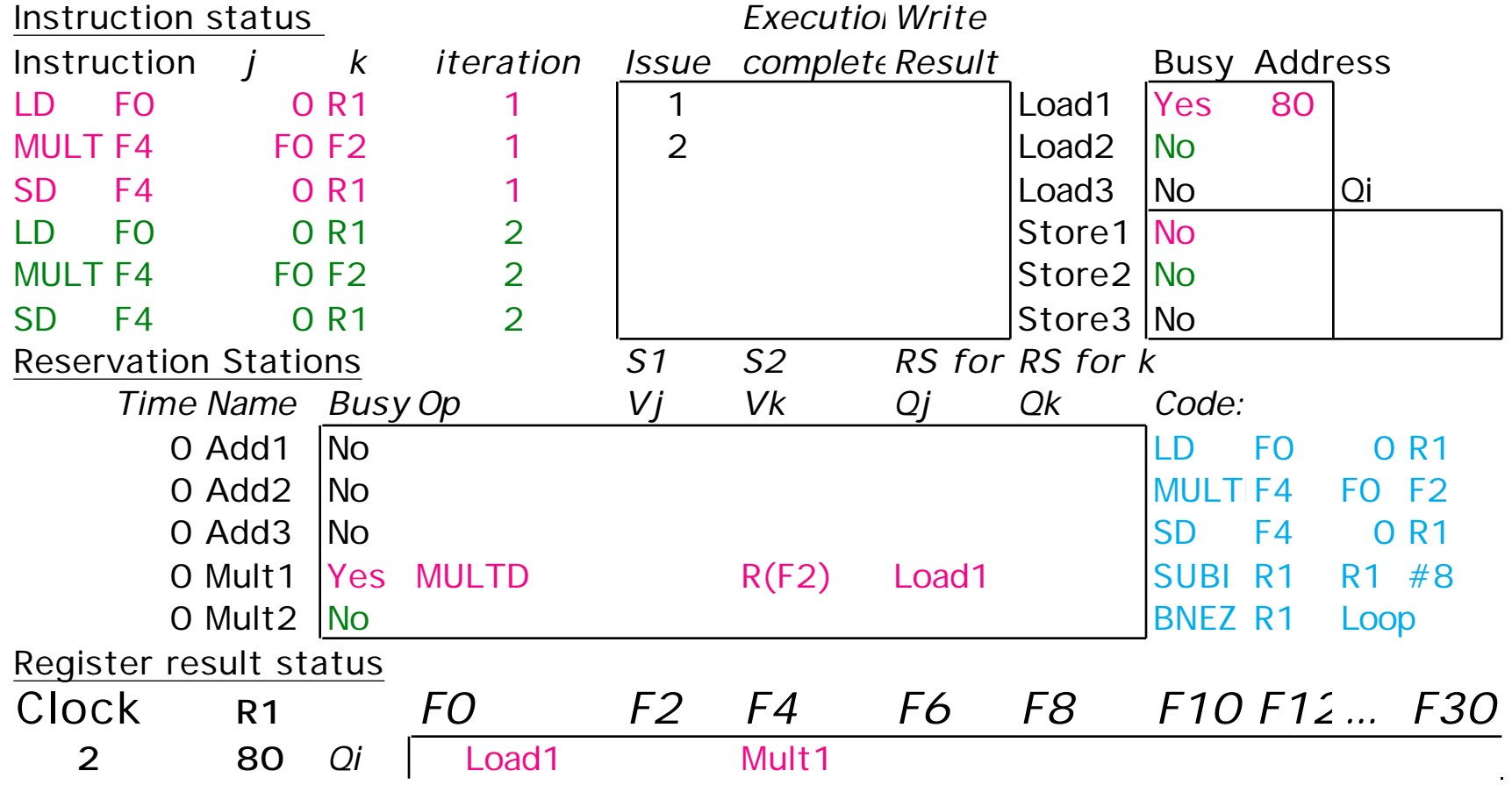

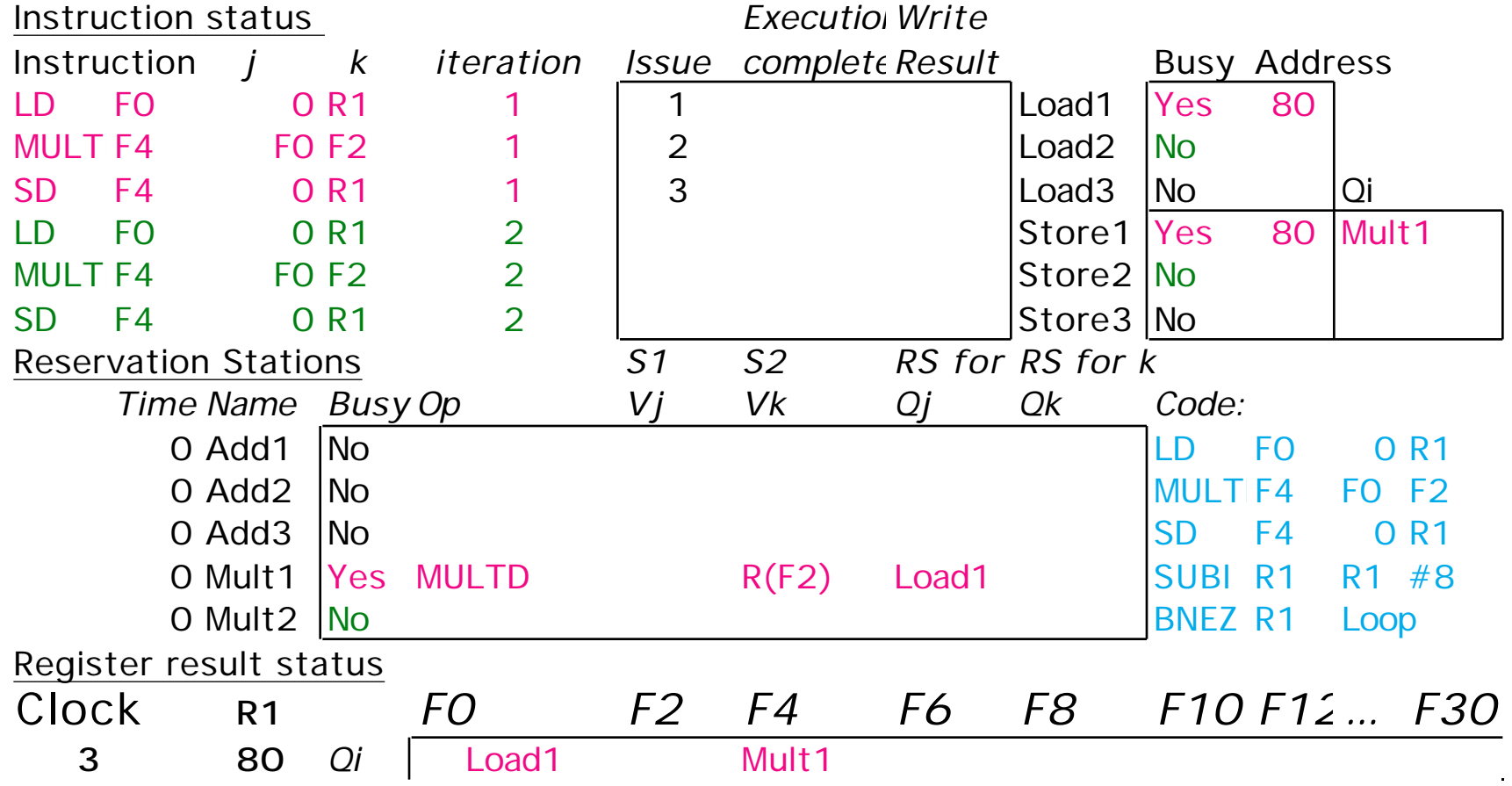

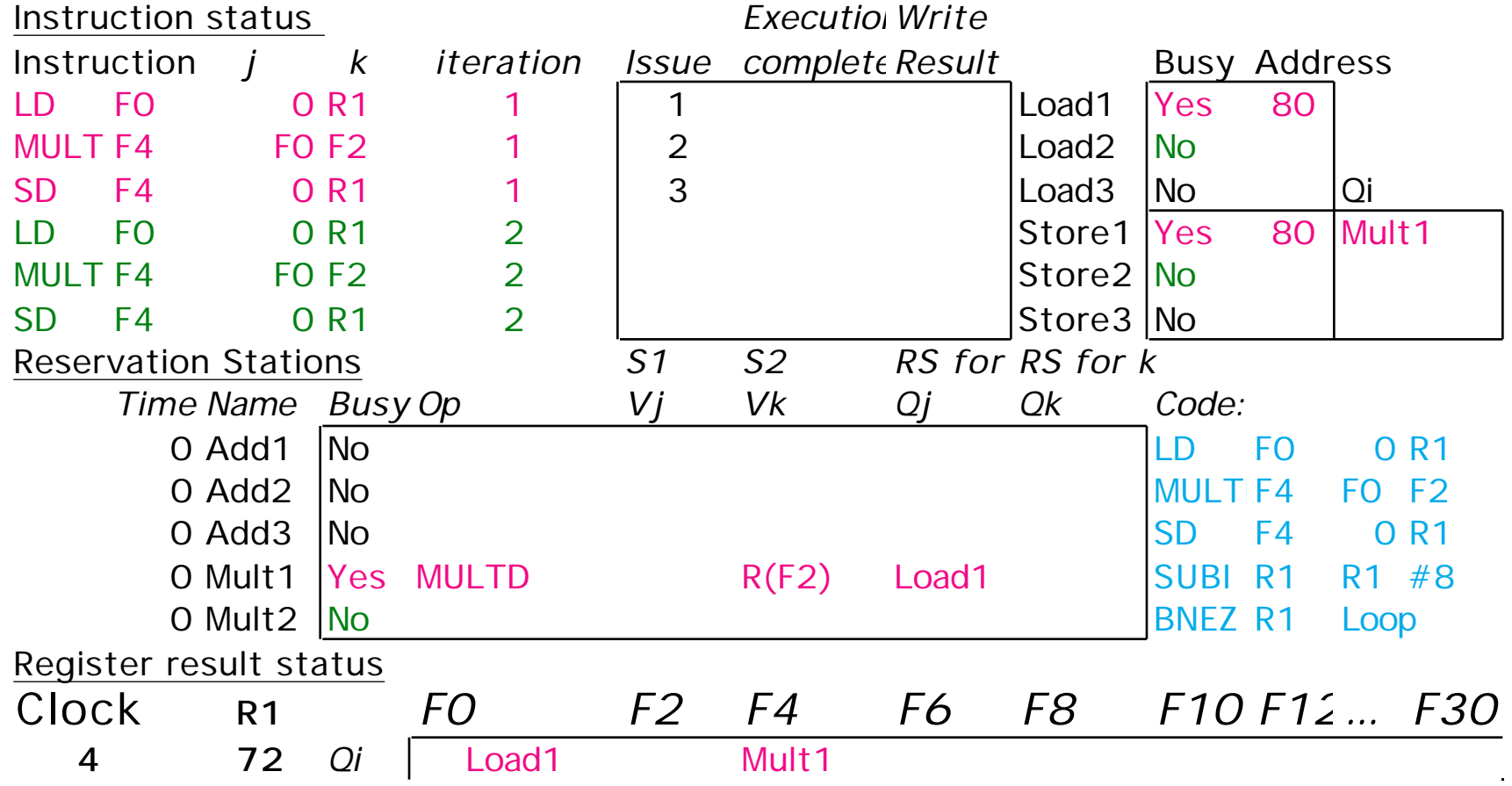

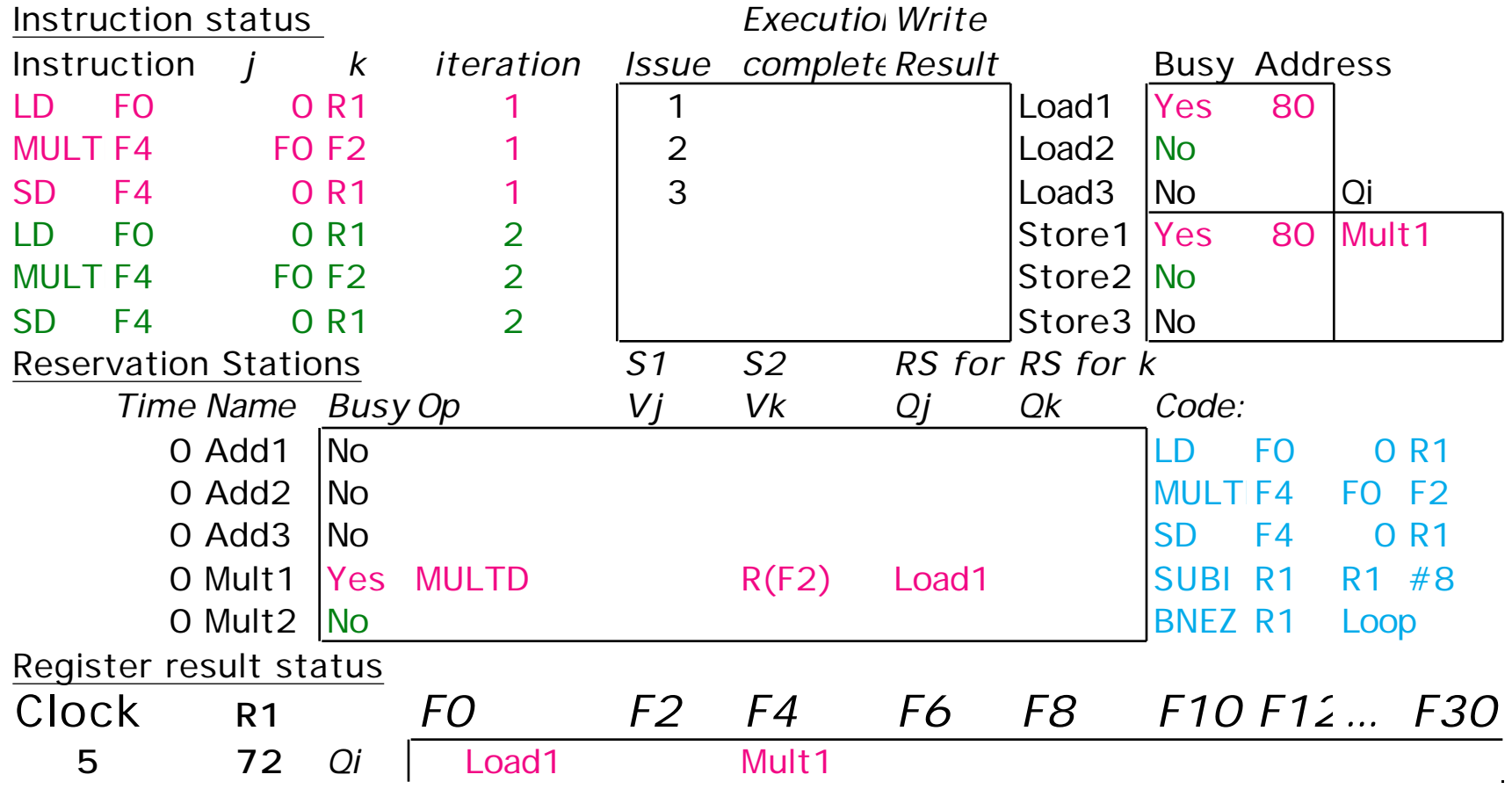

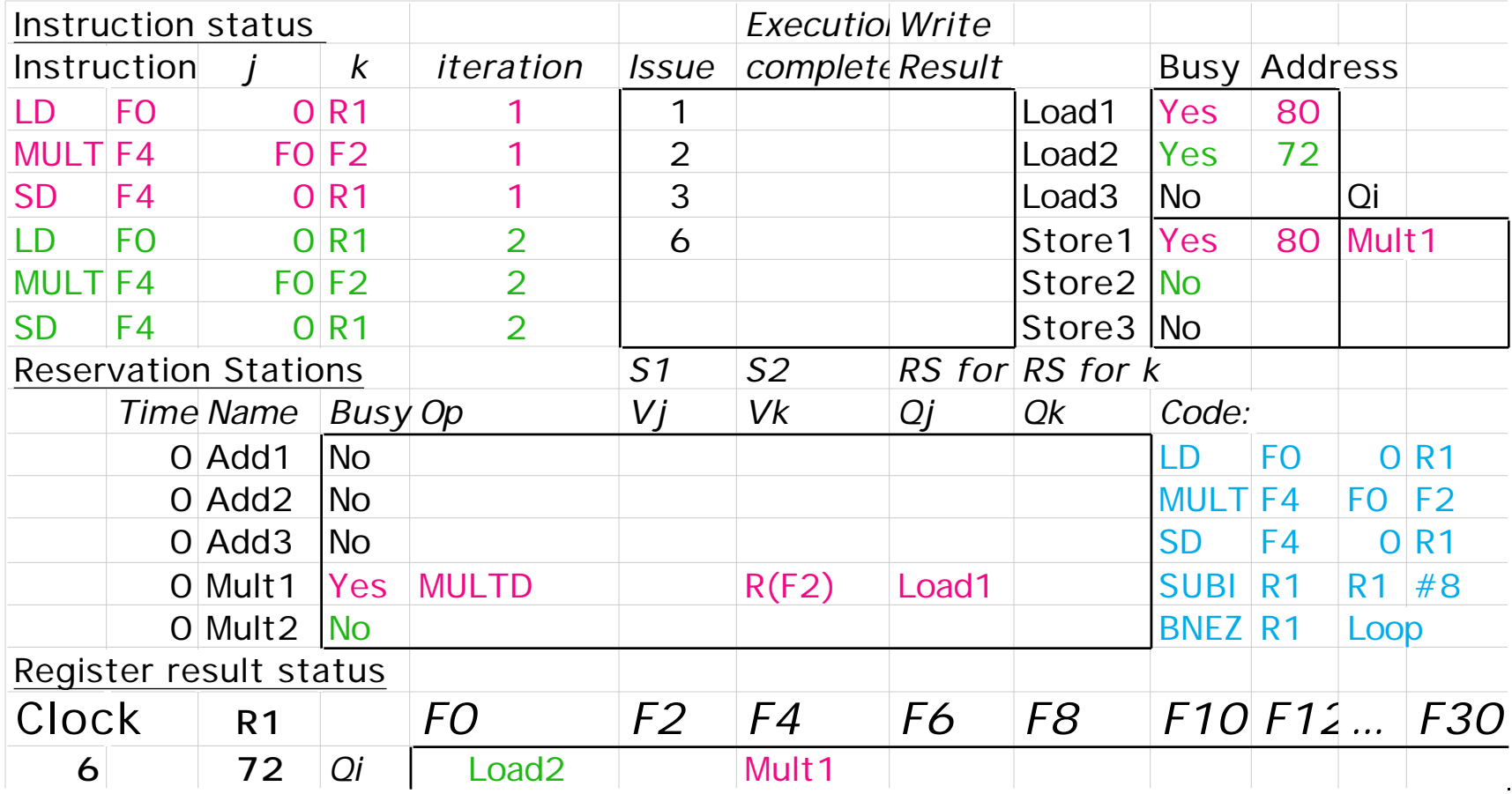

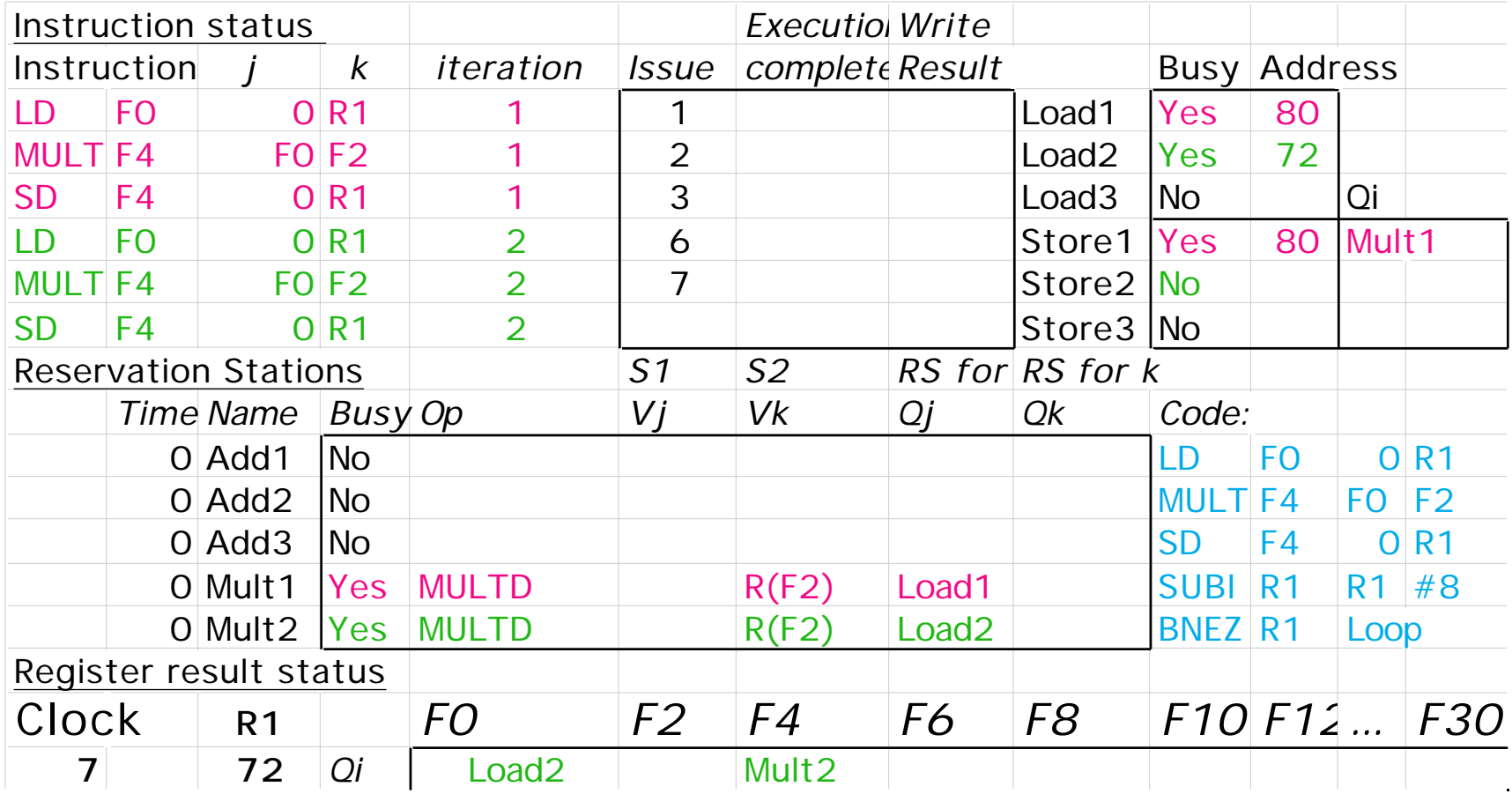

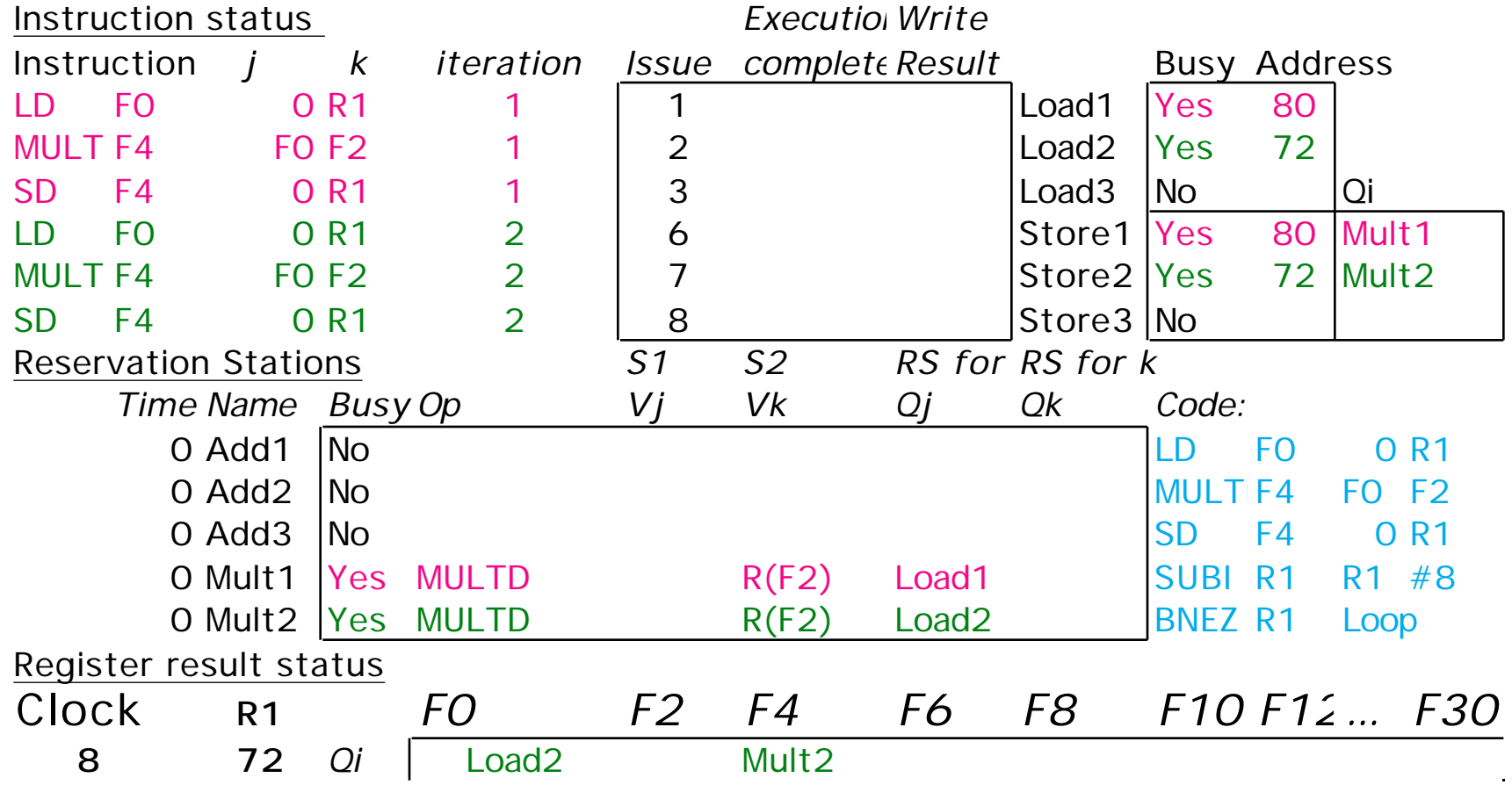

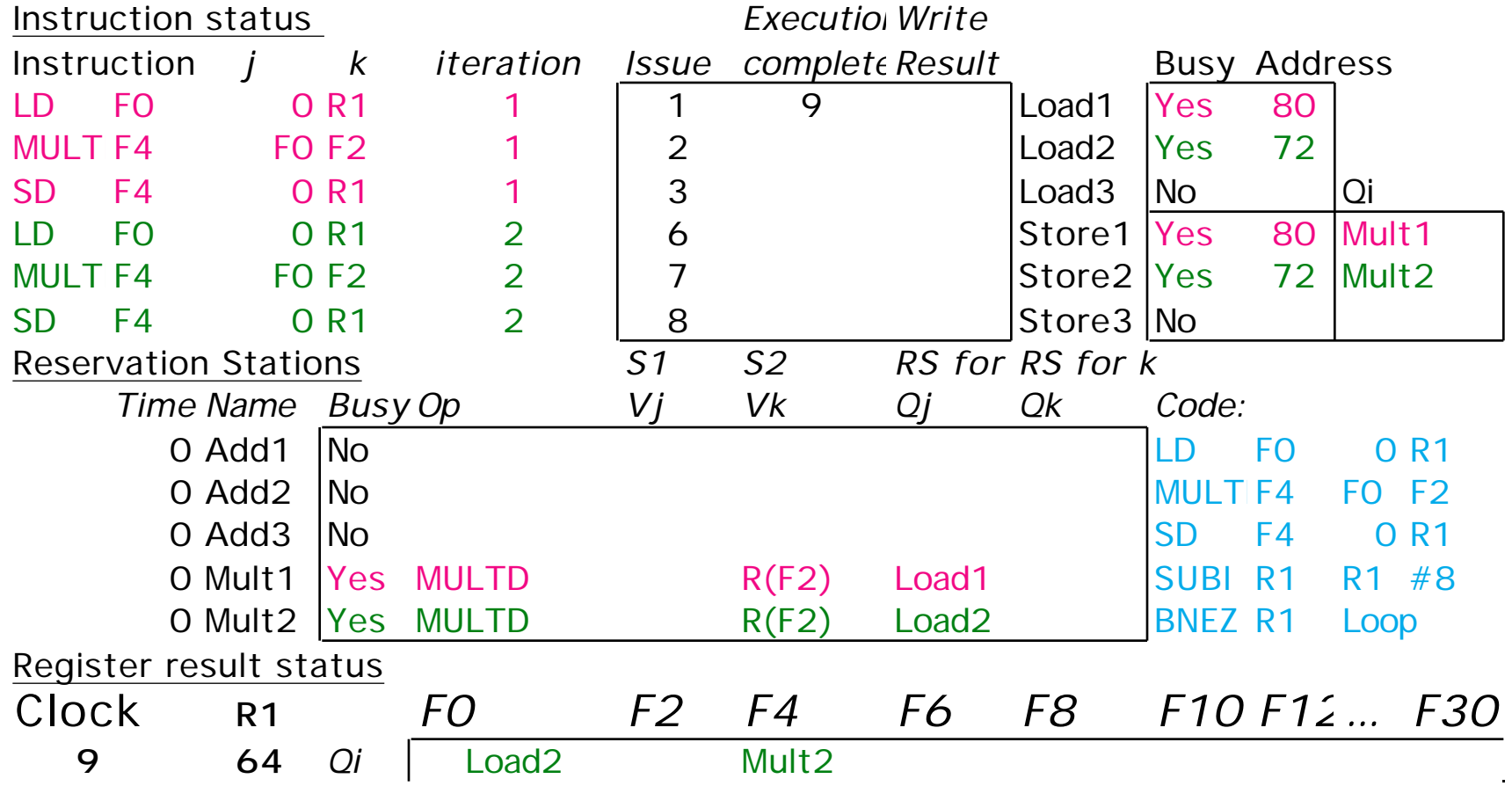

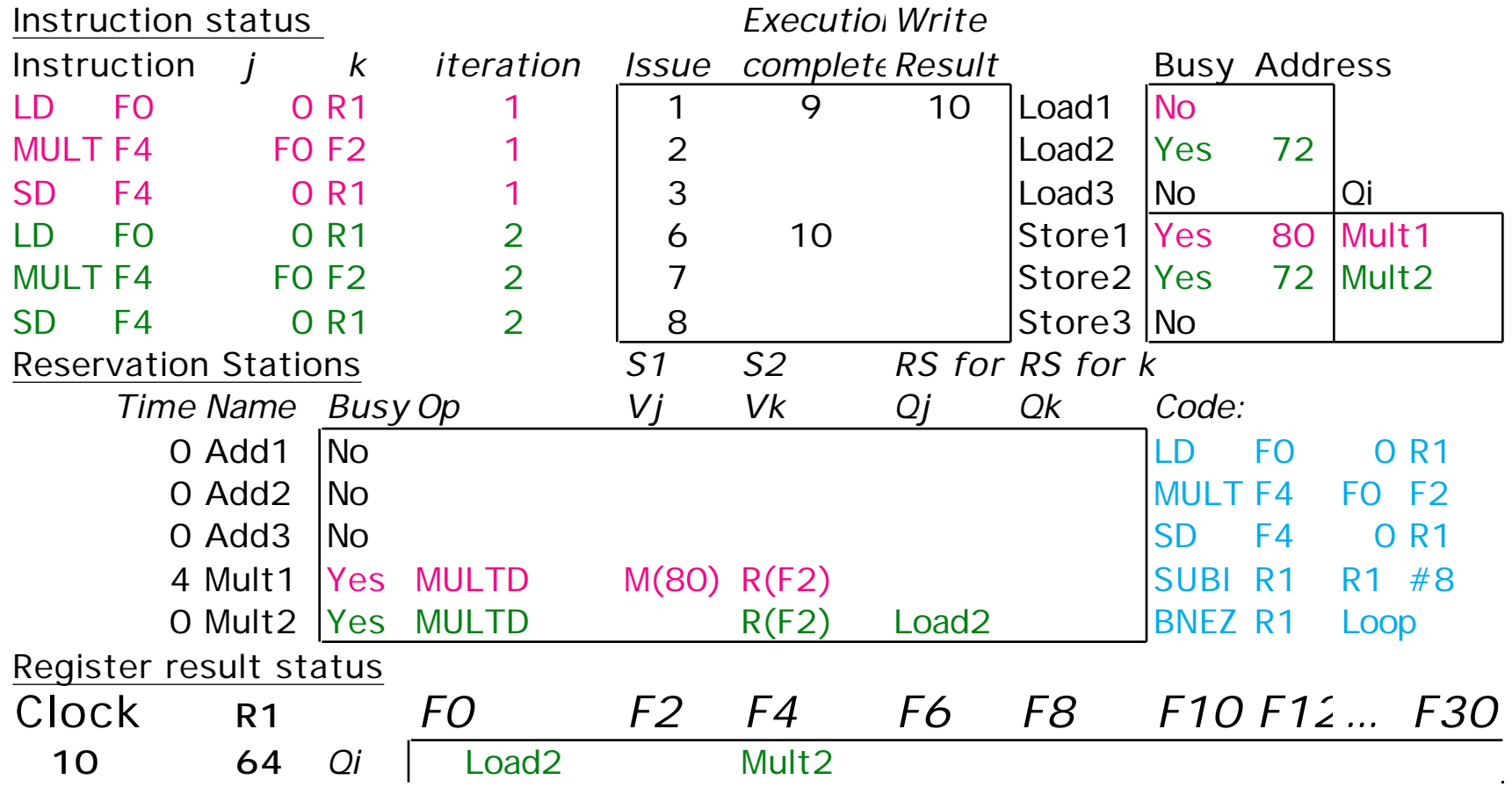

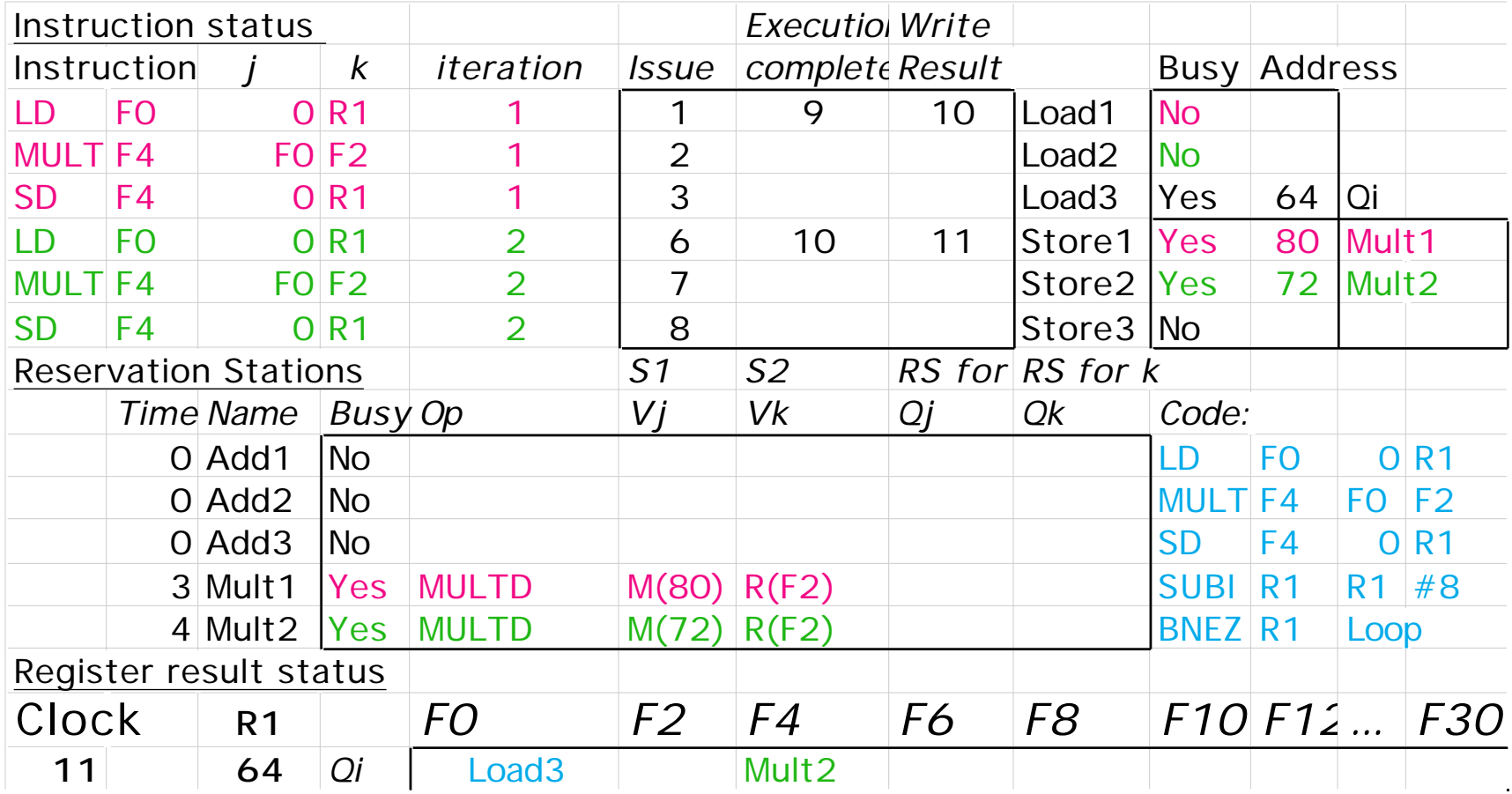

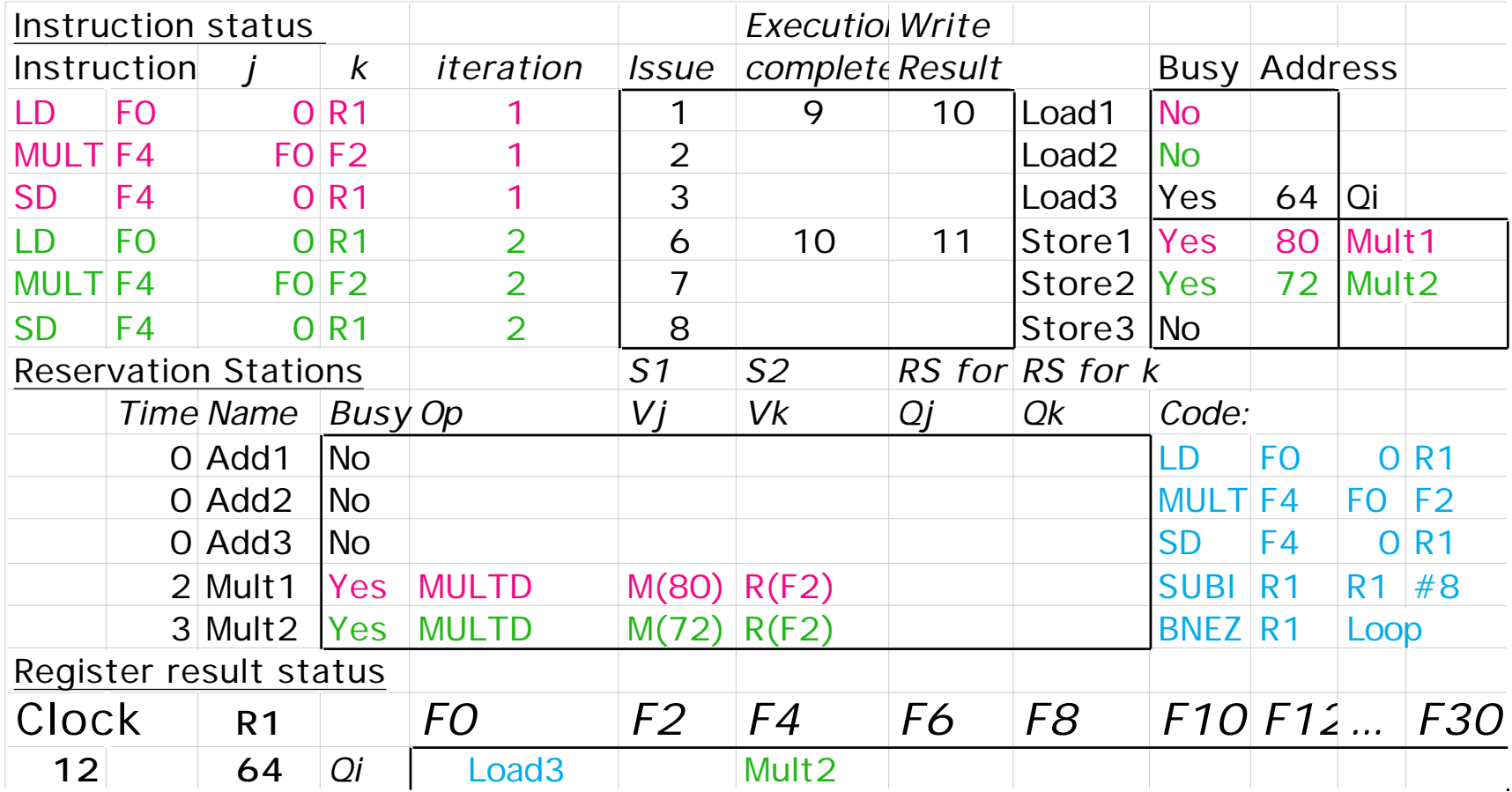

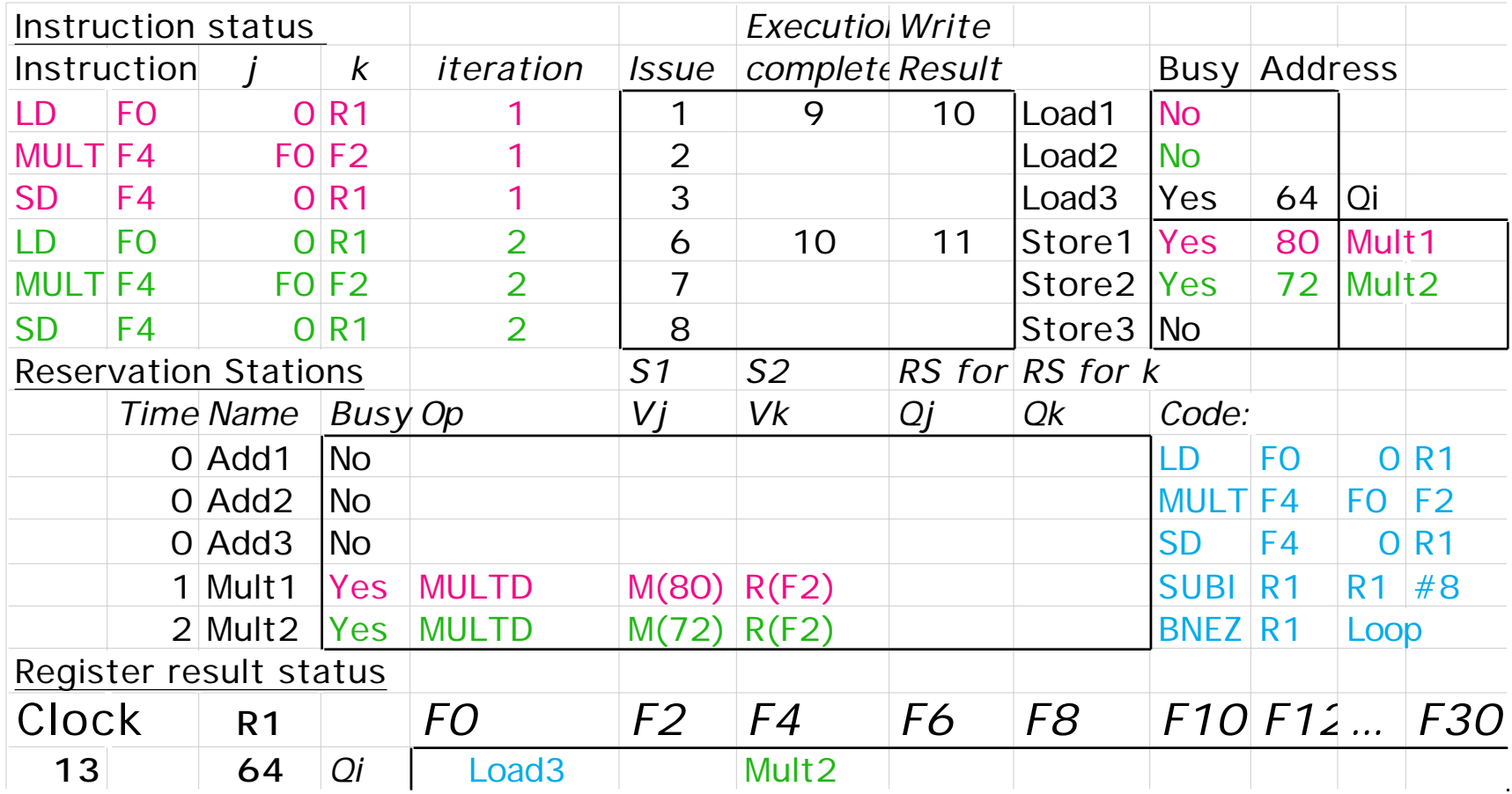

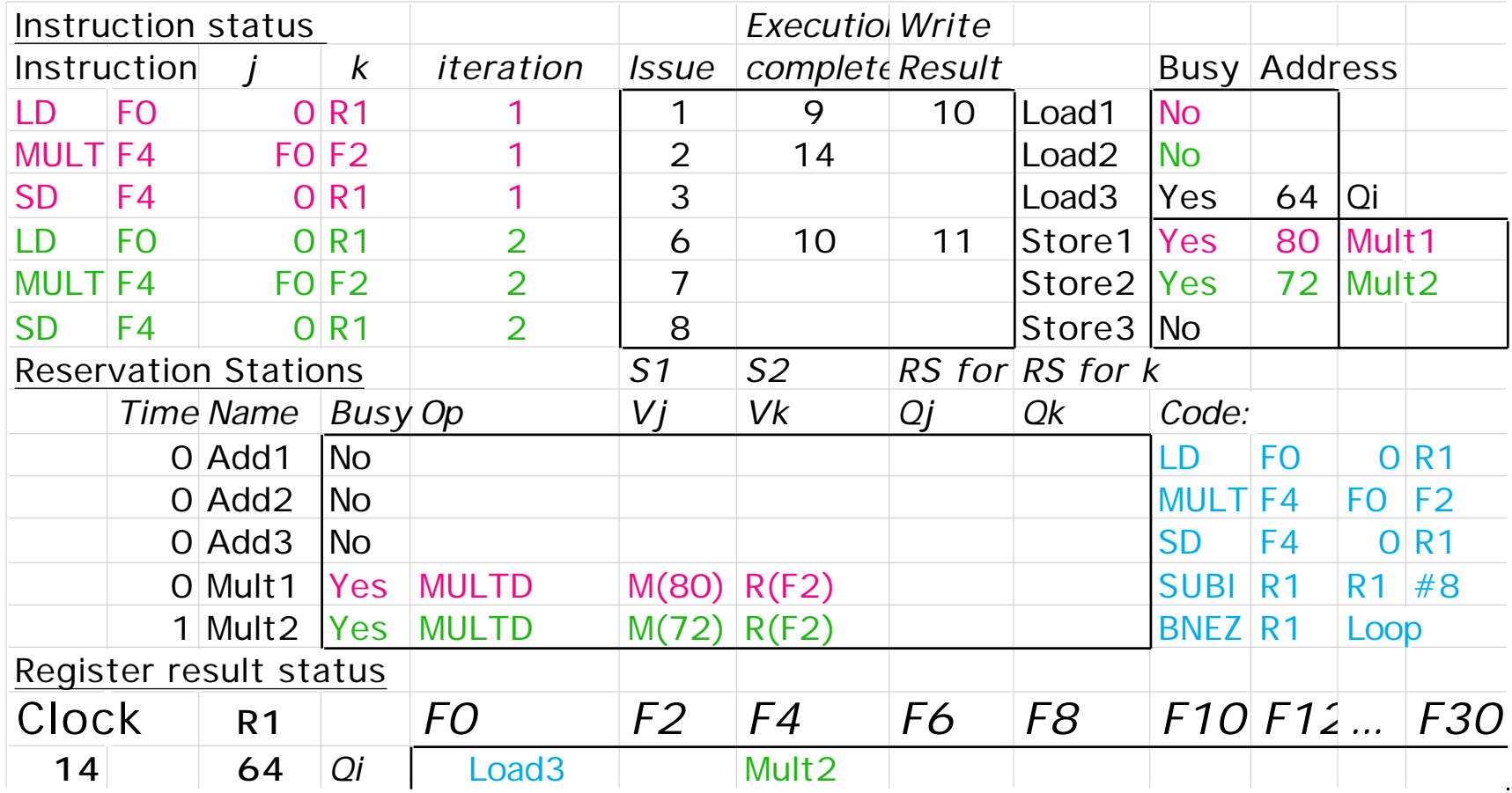

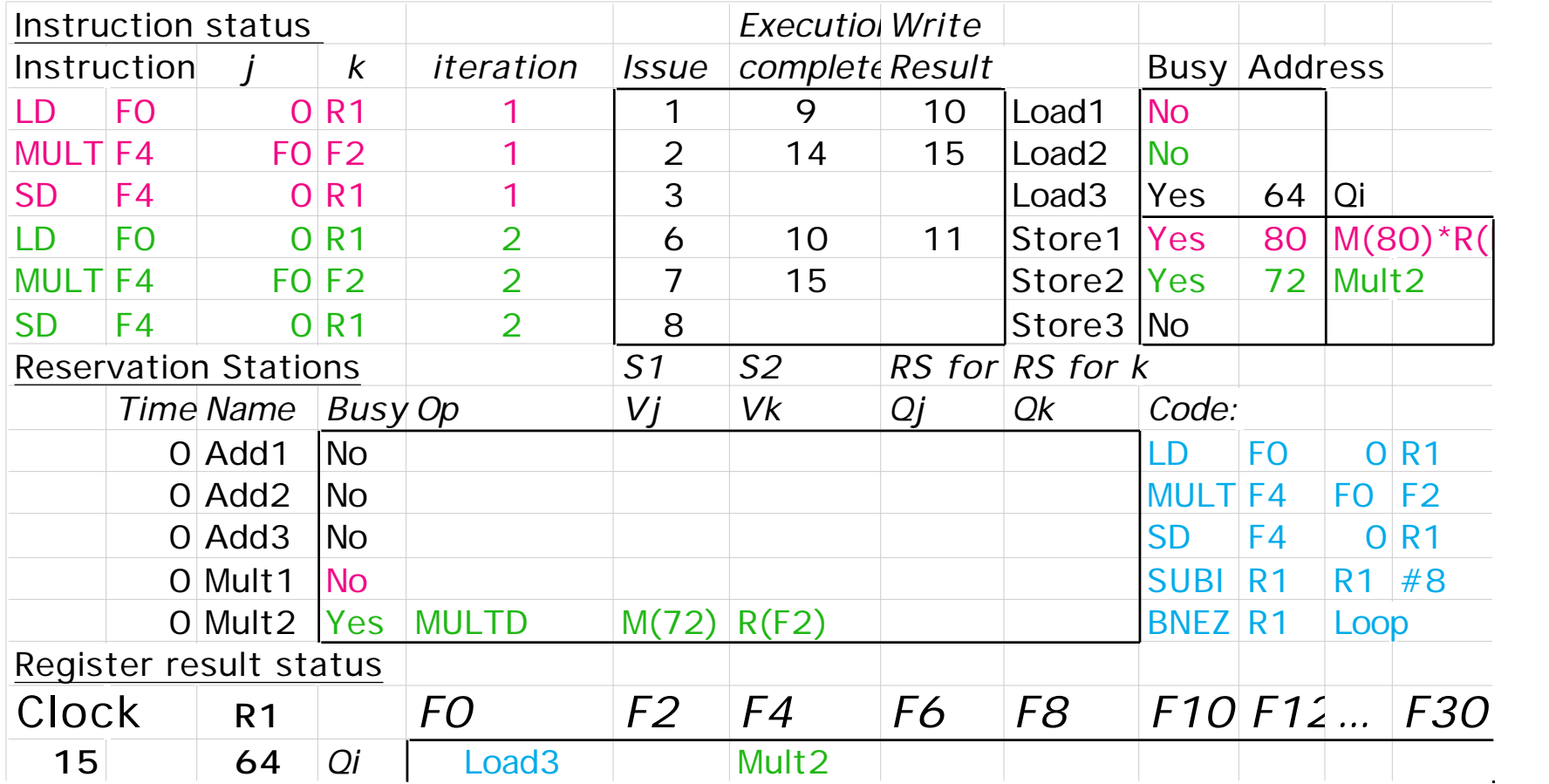

#### • **Update to regsiter F0?**

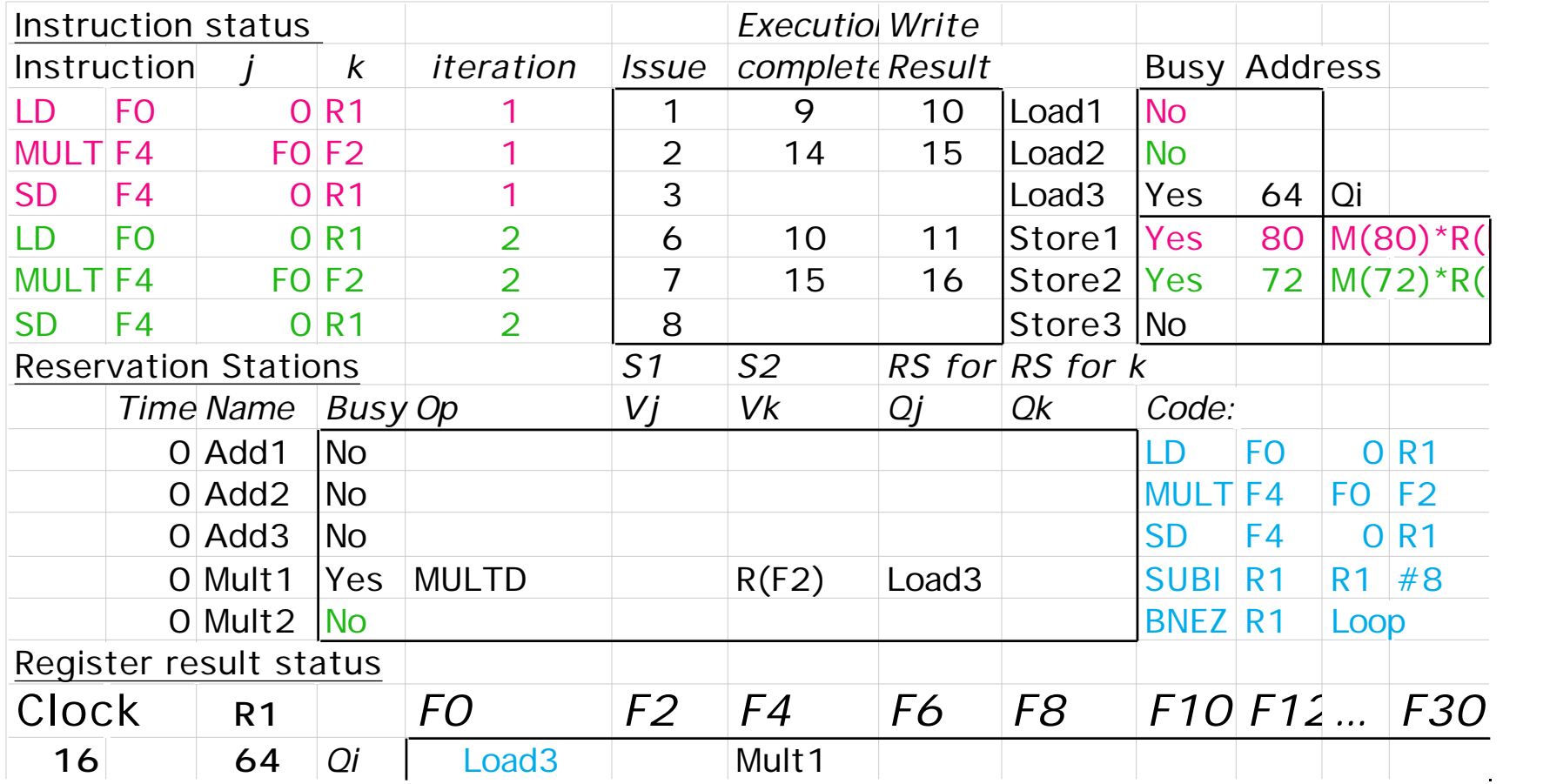

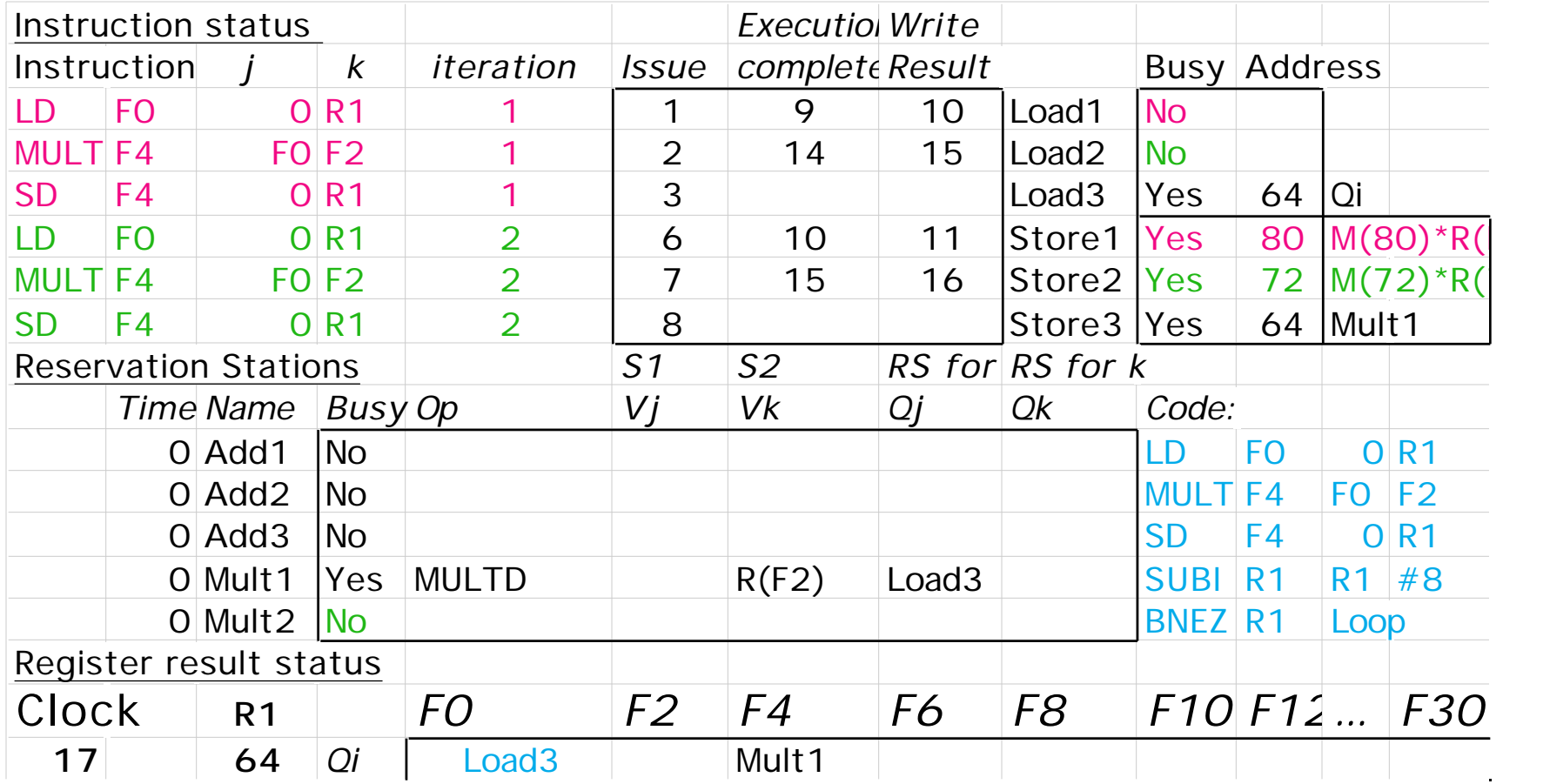

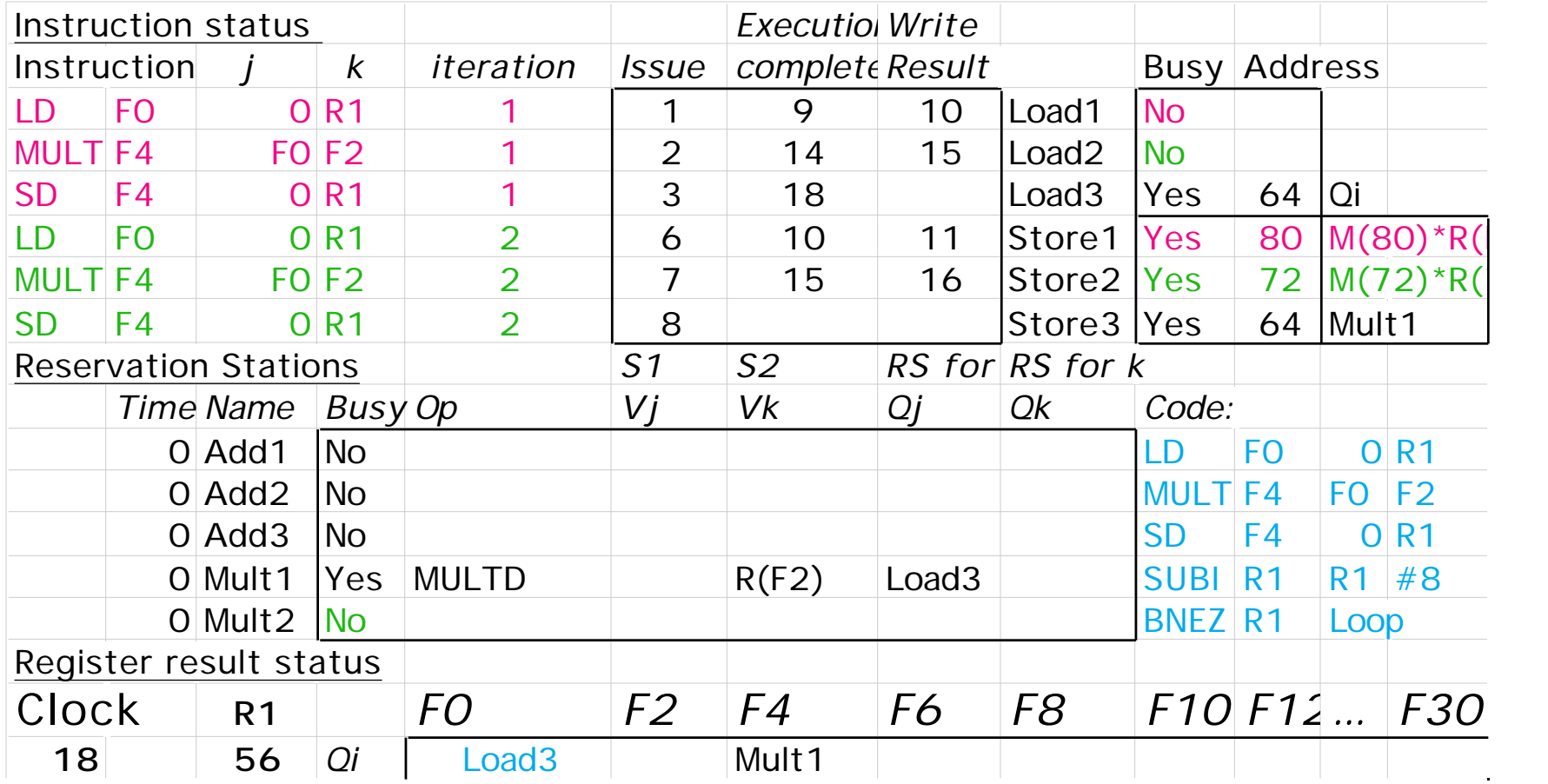

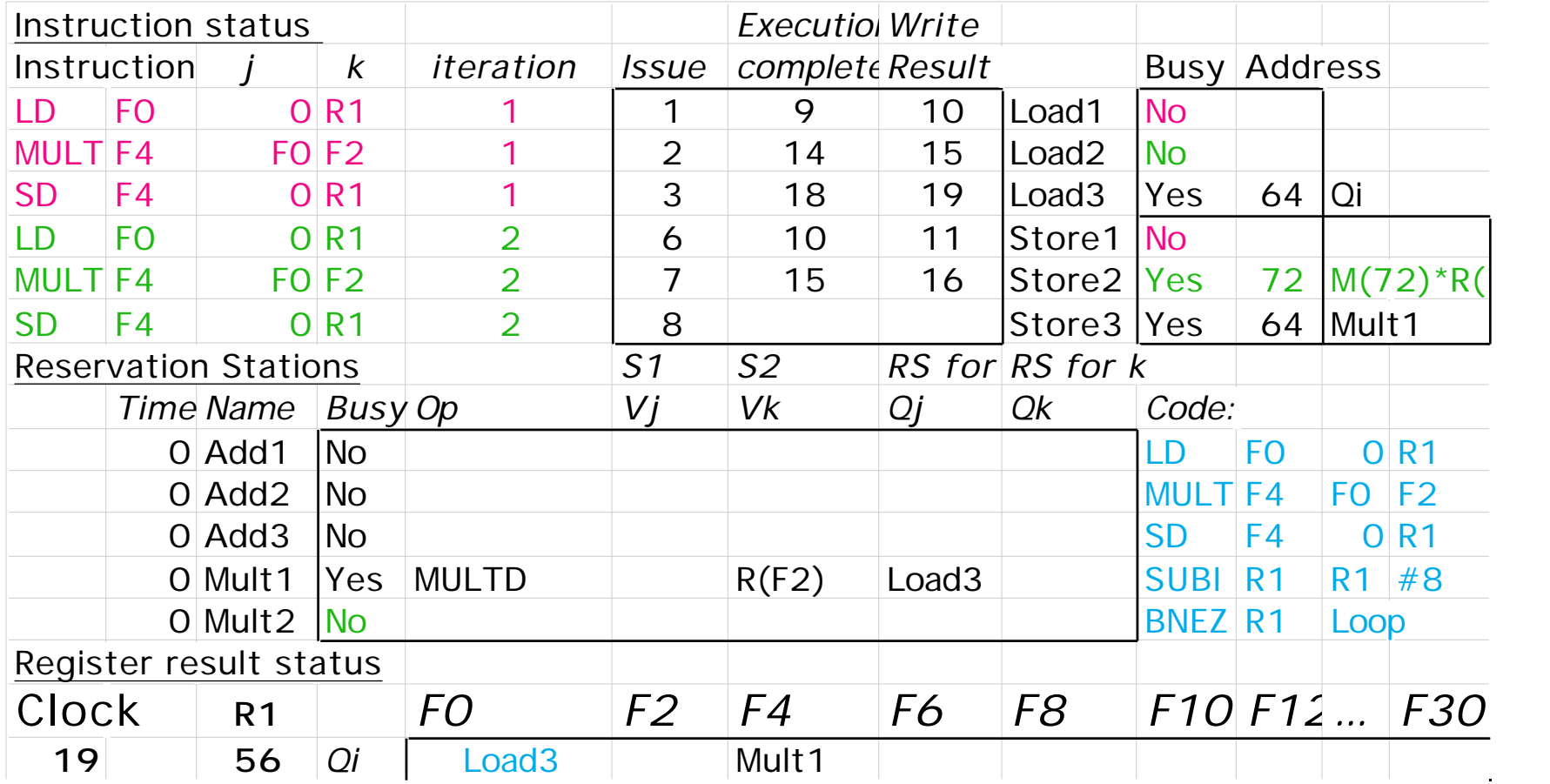

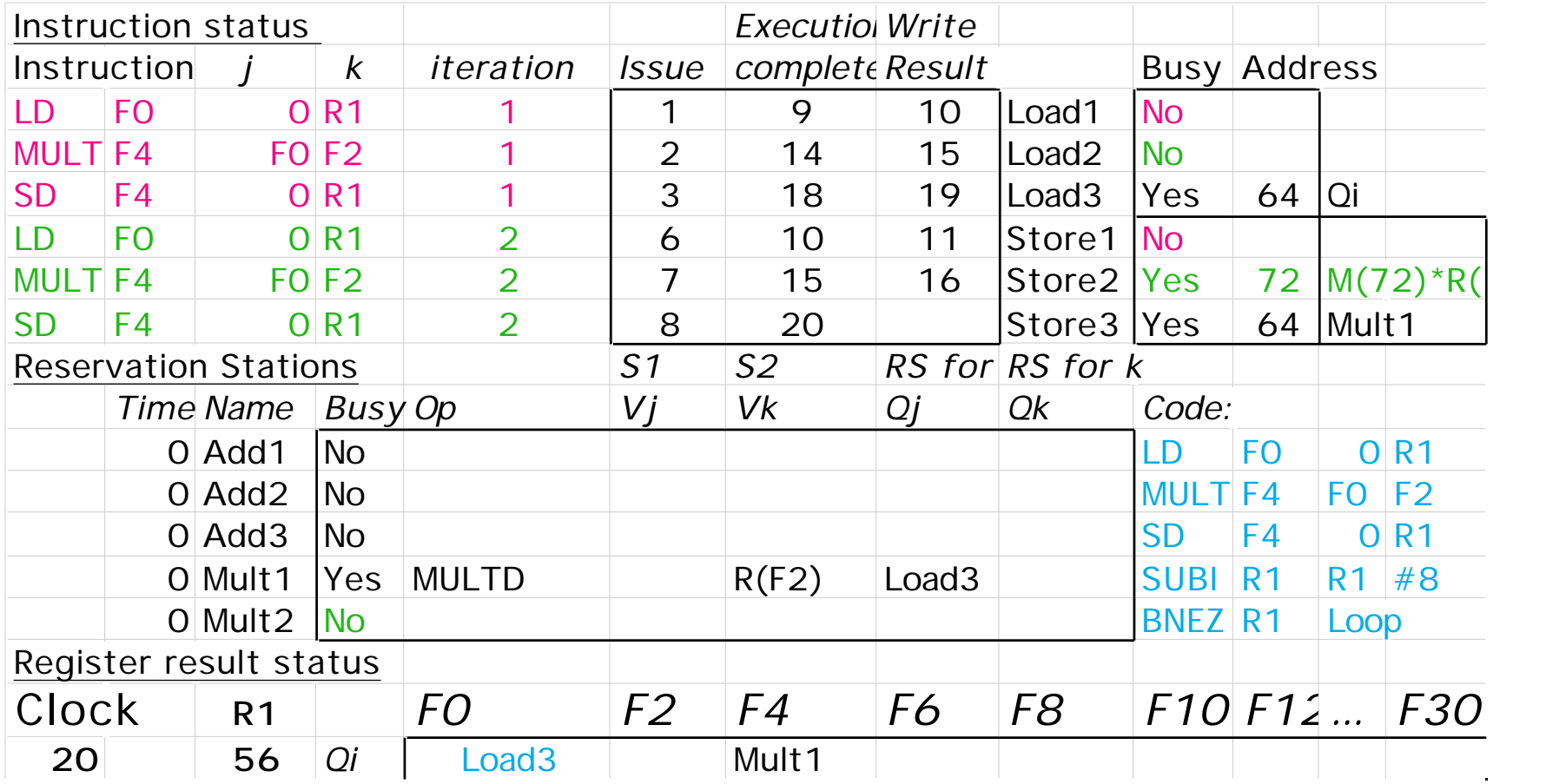

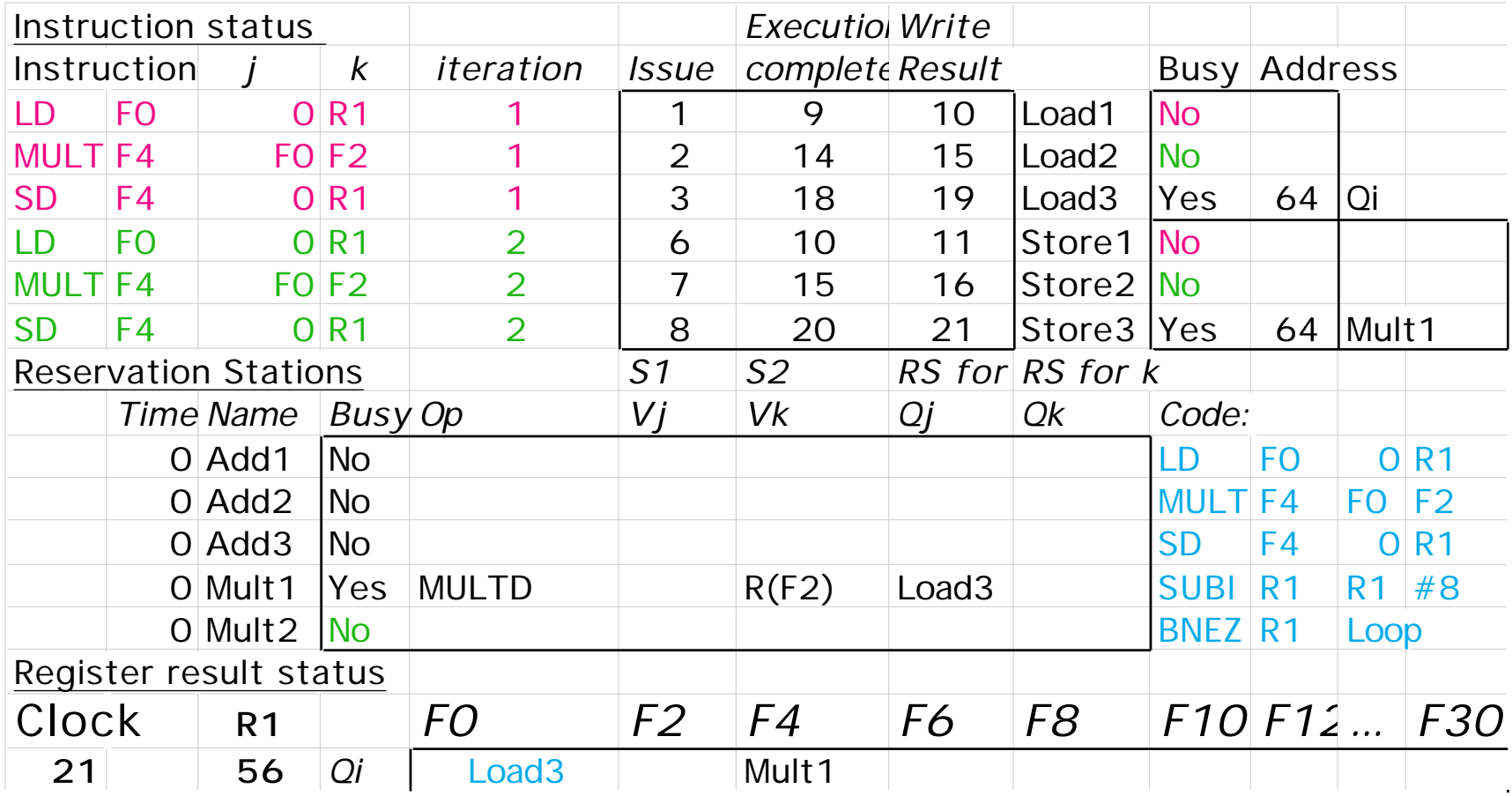

## **Tomasulo Summary**

- **Prevents Register as bottleneck**
- **Avoids WAR, WAW hazards of Scoreboard**
- **Allows loop unrolling in HW**
- **Not limited to basic blocks (provided branch prediction)**
- **Lasting Contributions**
	- **Dynamic scheduling**
	- **Register renaming**
	- **Load/store disambiguation**
- **360/91 descendants are PowerPC 604, 620; MIPS R10000; HP-PA 8000; Intel Pentium Pro**